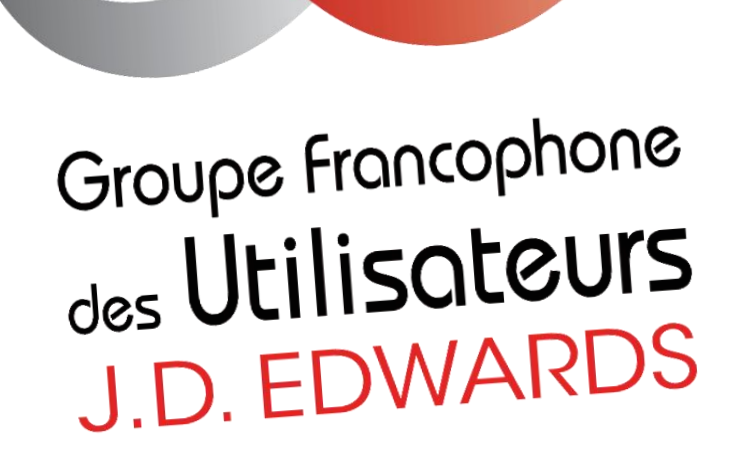

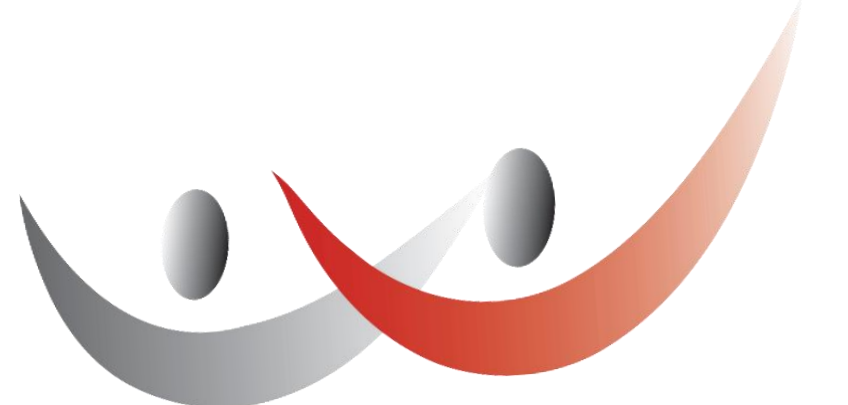

# **Webinar JD Edwards Sécurité avec ALLOut Security**

**Introduction Webinar piloté par**  Geoffrey Quenoy Product Owner DECATHLON

# **DECATHLON**

**Avec l'intervention de** Stéphanie Rey Directrice des Licences ALLOut Security

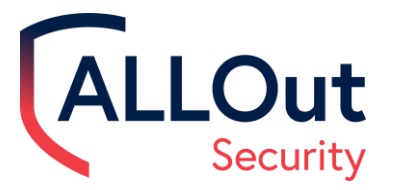

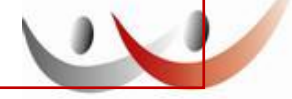

Groupe Francophone <sub>des</sub> Utilisateurs **J.D. EDWARDS** 

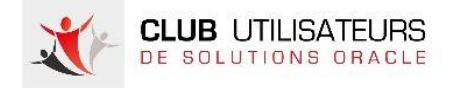

# **Nos prochains événements**

Mardi 18 avril 2023 – Webinar e-invoicing avec Oracle

Jeudi 3 mai 2023 – Journée Hand On Orchestrator

Juin 2023 – Atelier finance

Pour s'inscrire et télécharger les précédentes présentations : <https://clubutilisateursoracle.org/>

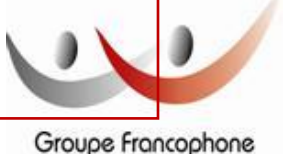

des Utilisateurs J.D. FDWARDS

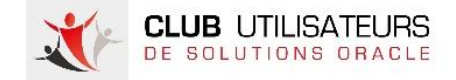

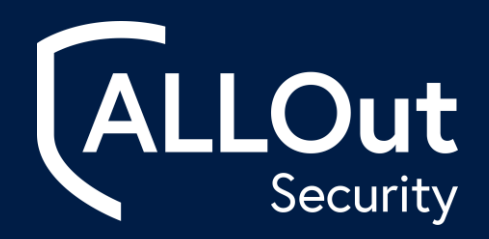

# ALLOut Security Démo

**Stephanie Rey**

*Directrice des Licences*

**alloutsecurity.com**

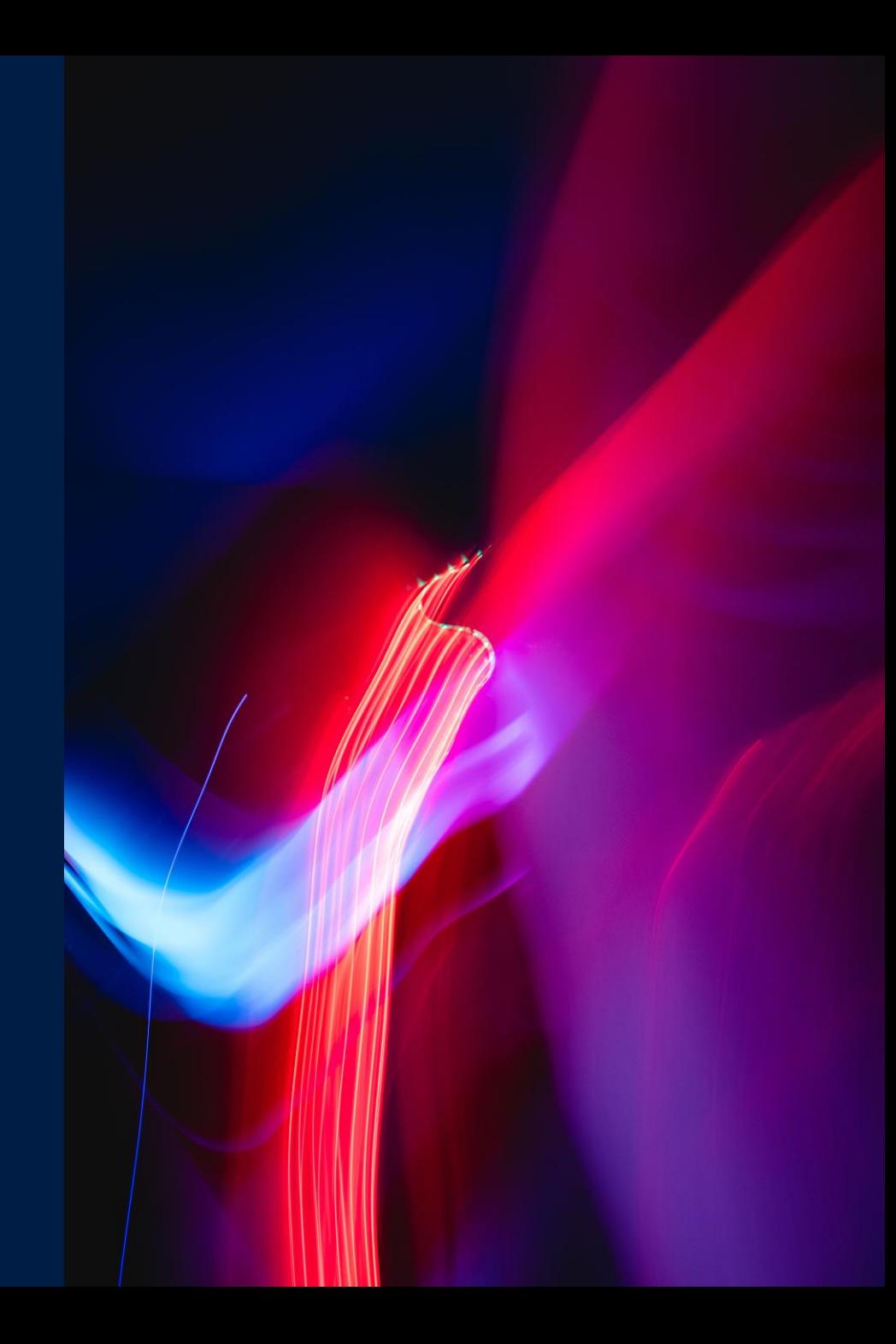

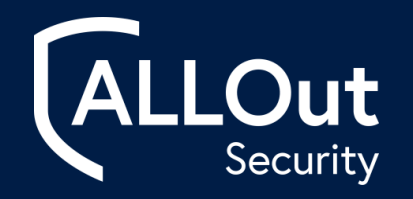

# **Agenda**

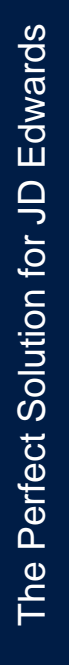

- Section 1 Introduction
- Section 2 Solution AOS adaptée à vos besoins/démo en direct
- Section 3 Conclusion

# Introduction

### **Stephanie Rey**

*Directrice des Licences*

**Email:** licensing@alloutsecurity.com

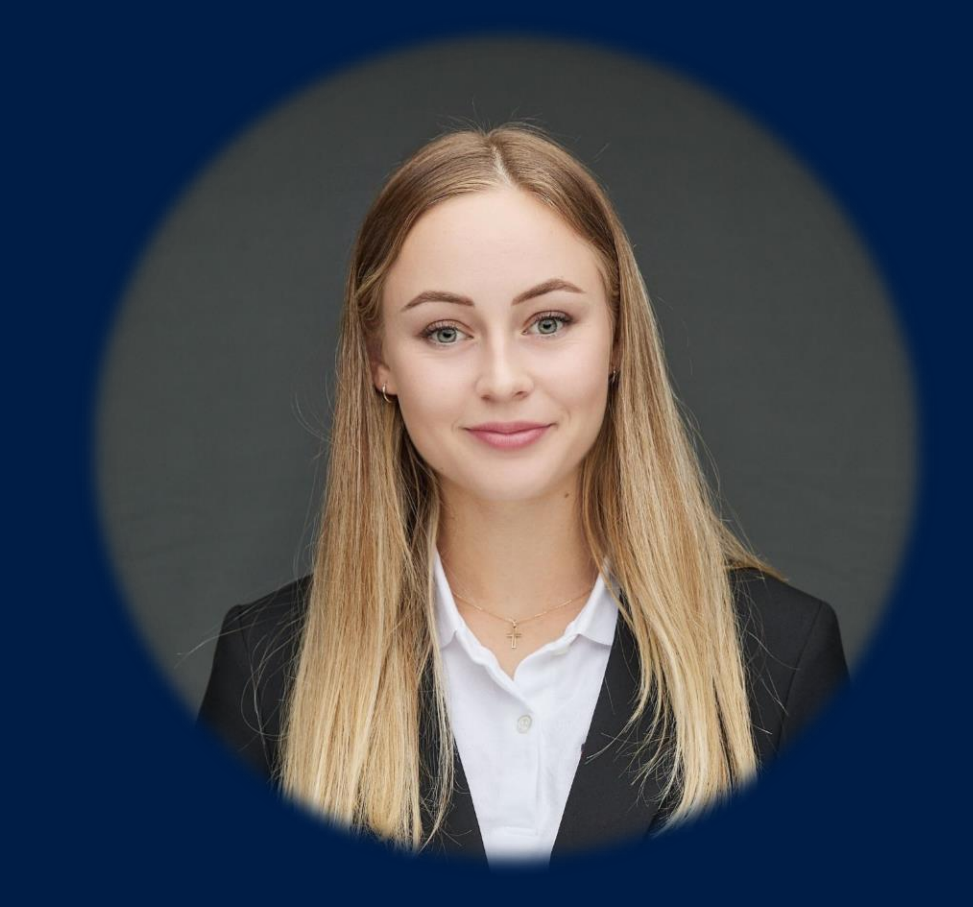

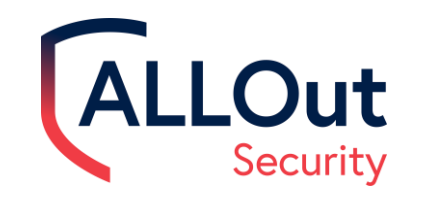

# Approuvé par la communauté JD Edwards

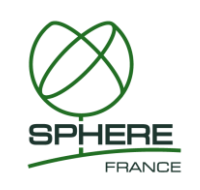

The Perfect Solution for JD Edwards

The Perfect Solution for JD Edwards

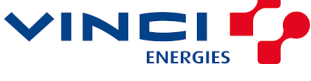

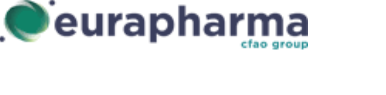

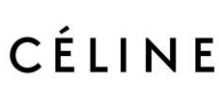

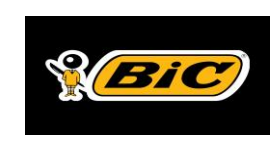

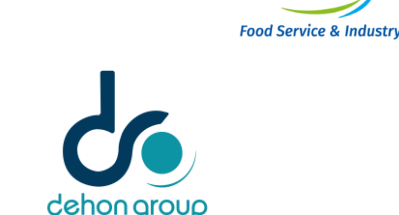

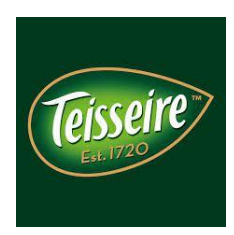

- Plus de 500 clients mondiaux utilisent AOS pour gérer la sécurité, améliorer la visibilité des risques et atteindre leurs objectifs de conformité.
- Modèle de tarification basé sur l'abonnement, qui donne aux clients la confiance nécessaire pour investir directement dans leur environnement JDE.

**Cromology** 

**Westlake** Global Compounds<sup>™</sup>

Limagra

Pernod Ricard Créateurs de convivialité

- Un savoir–faire préservé depuis 1932 —

VOLVO

Eurial

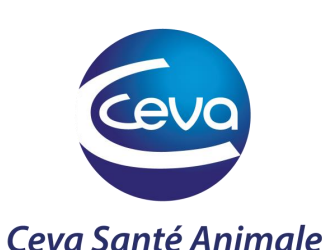

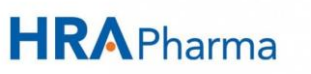

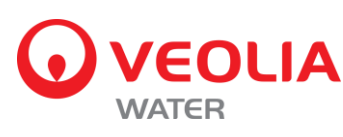

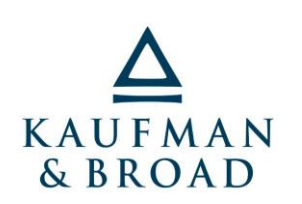

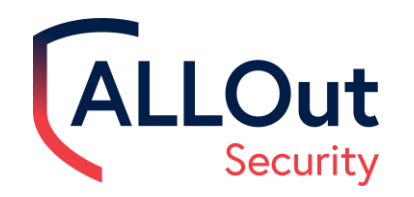

# Nos Partenaires en France

• Nous travaillons également actuellement avec trois grands partenaires en France.

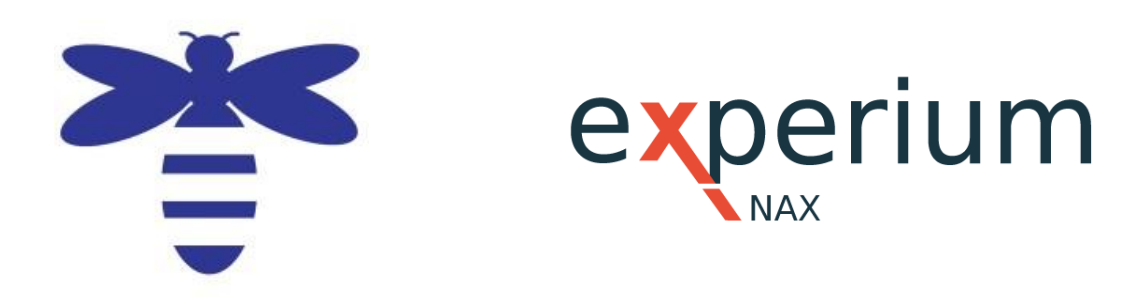

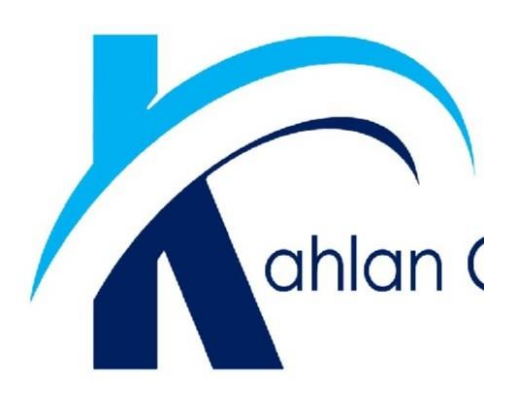

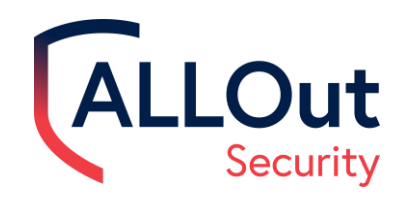

- Maximiser l'investissement JDE existant.
- Fichiers JDE standard pas de fichiers externes.
- Rapports E1 standard aucun outil de rapport tiers.
- Licence uniquement pour les modules dont vous avez besoin via un abonnement annuel.
- Très facile à installer.
- Transfert de connaissances Bonnes pratiques JDE avec notre ALLOut Academy.

# Fonctionnalités ALLOut

#### **Quel est l'objectif d'ALLOut?**

- Visibilité accrue des risques grâce aux rapports.
- Meilleures pratiques et SoD, rôles et menus prêts à l'emploi.
- Accélérez la maintenance de la sécurité.
- **Automatisez la résolution des conflits de rôles multiples.**
- 
- Accélérez les projets de sécurité et de conformité.

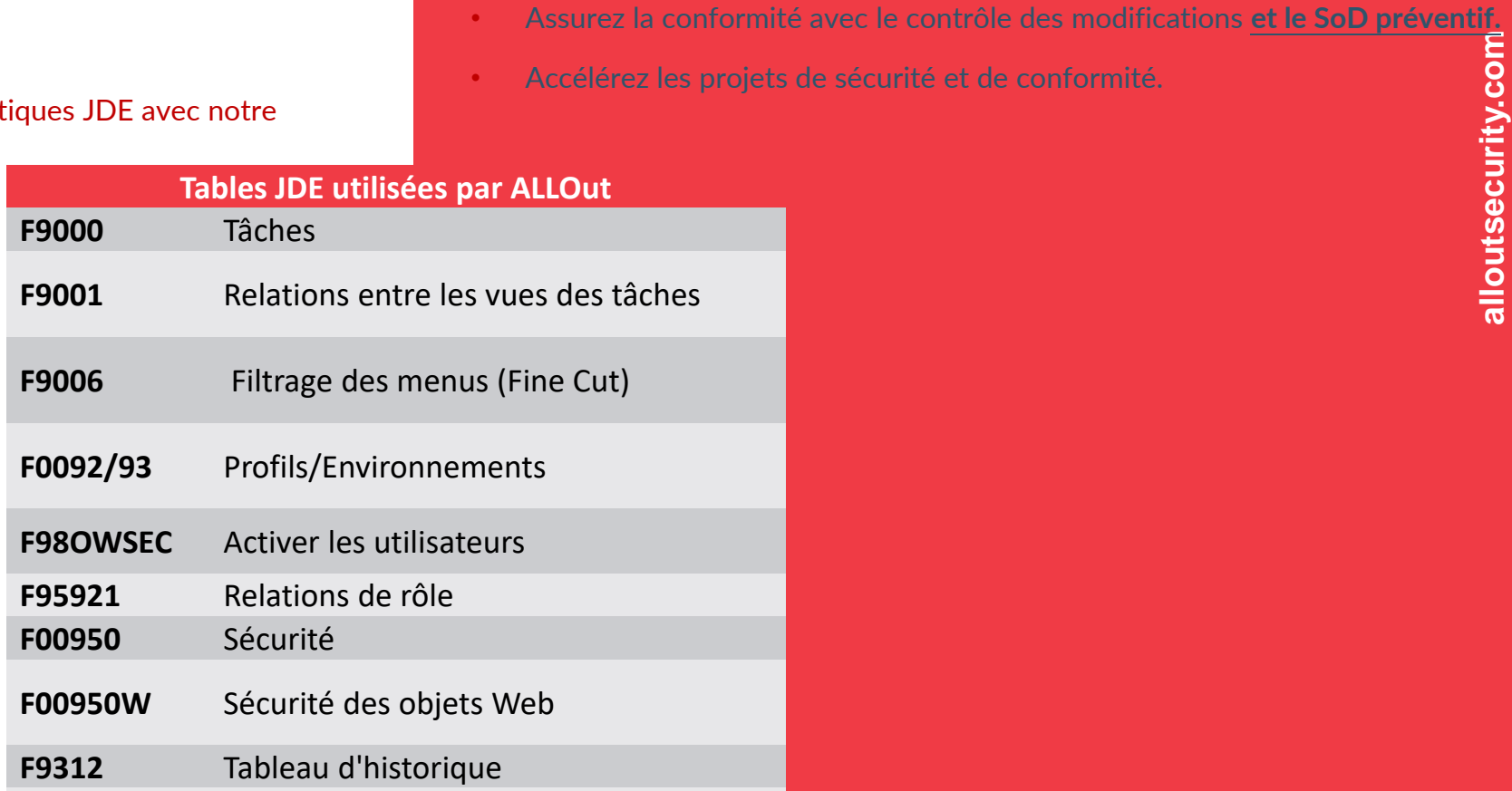

#### .Out Projets sur lesquels nous pouvons vous aiderSecurity

**alloutsecurity.com**

alloutsecurity.com

Modèle de sécurité ouvert à fermé Entretien de la sécurité Sécurité UDO Facile à utiliser Surveiller les modifications du système Contrôle des changements de sécurité Utilisateur – Maintenance des rôles Restructuration de la sécurité Création de rôles basés sur des processus Contrôle des modifications de la sécurité des rôles Restructuration des menus Évaluation des licences utilisateur Sécurité des rangées inclusive et d'entreprise Conforme aux normes ISO 27001, ISO37001, ISO9001 RGPD, SoX dans JDE Mises à jour JDE plus rapides

The Perfect Solution for JD Edwards

The Perfect Solution for JD Edwards

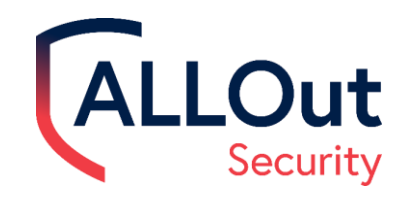

Pourquoi devriez-vous utiliser ALLOut?

**alloutsecurity.com**

alloutsecurity.com

# **Utilisez ALLOut pour simplifier, améliorer et créer des rapports sur la sécurité et les contrôles JDE.**

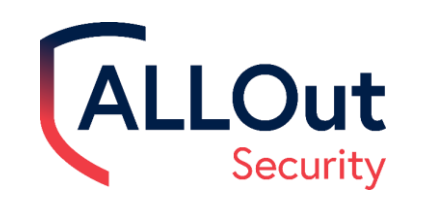

# ALLOut Products

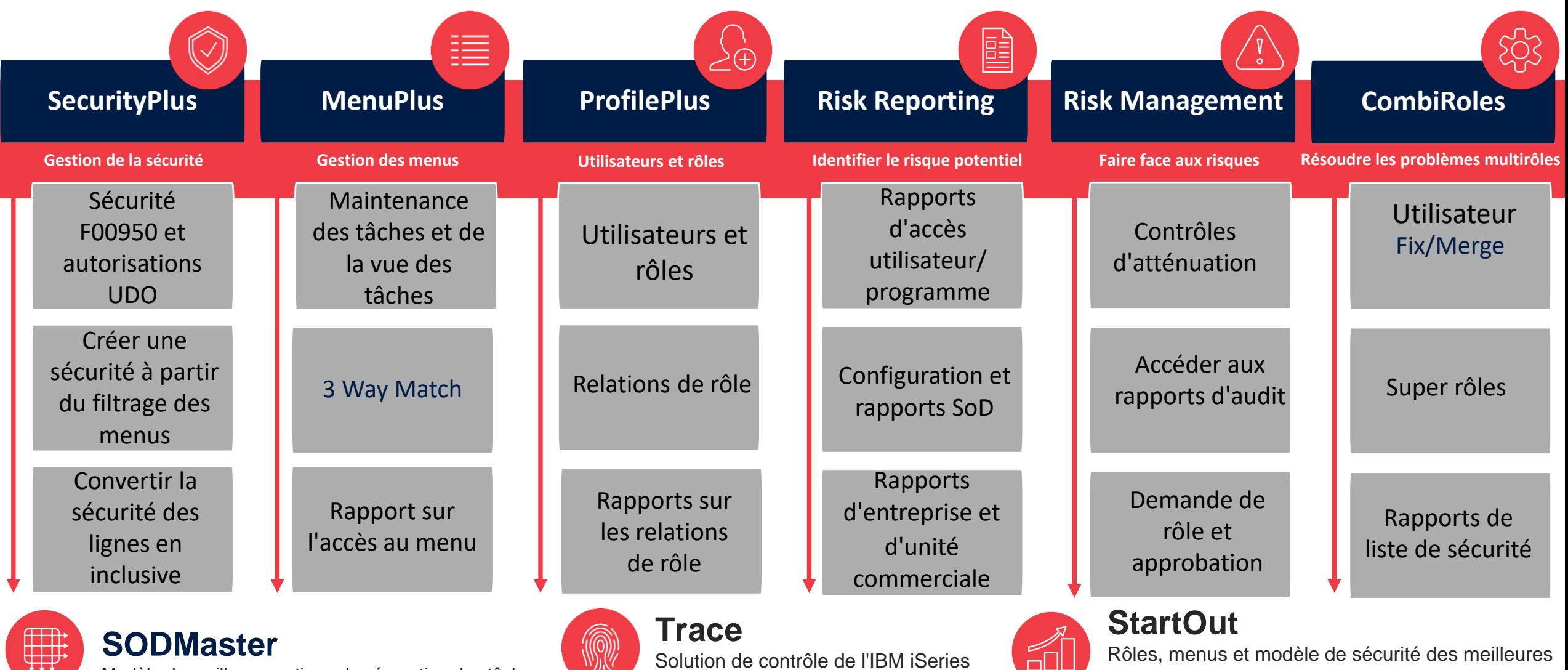

Modèle de meilleure pratique de séparation des tâches

Solution de contrôle de l'IBM iSeries

Rôles, menus et modèle de sécurité des meilleures pratiques

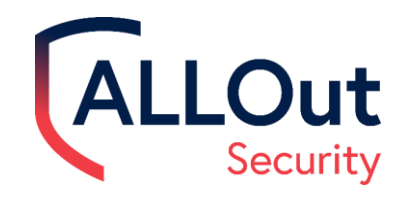

The Perfect Solution for JD Edwards

The Perfect Solution for JD Edwards

Le logiciel ALLOut remplace-t-il JDE?

### **ALLOut NE REMPLACE PAS la sécurité JDE, Mais FONCTIONNE AVEC les Données et concepts de sécurité JDE.**

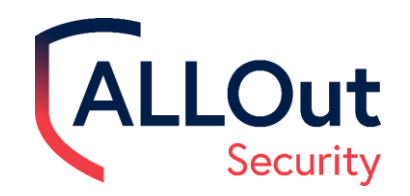

# AOS et JDE standard

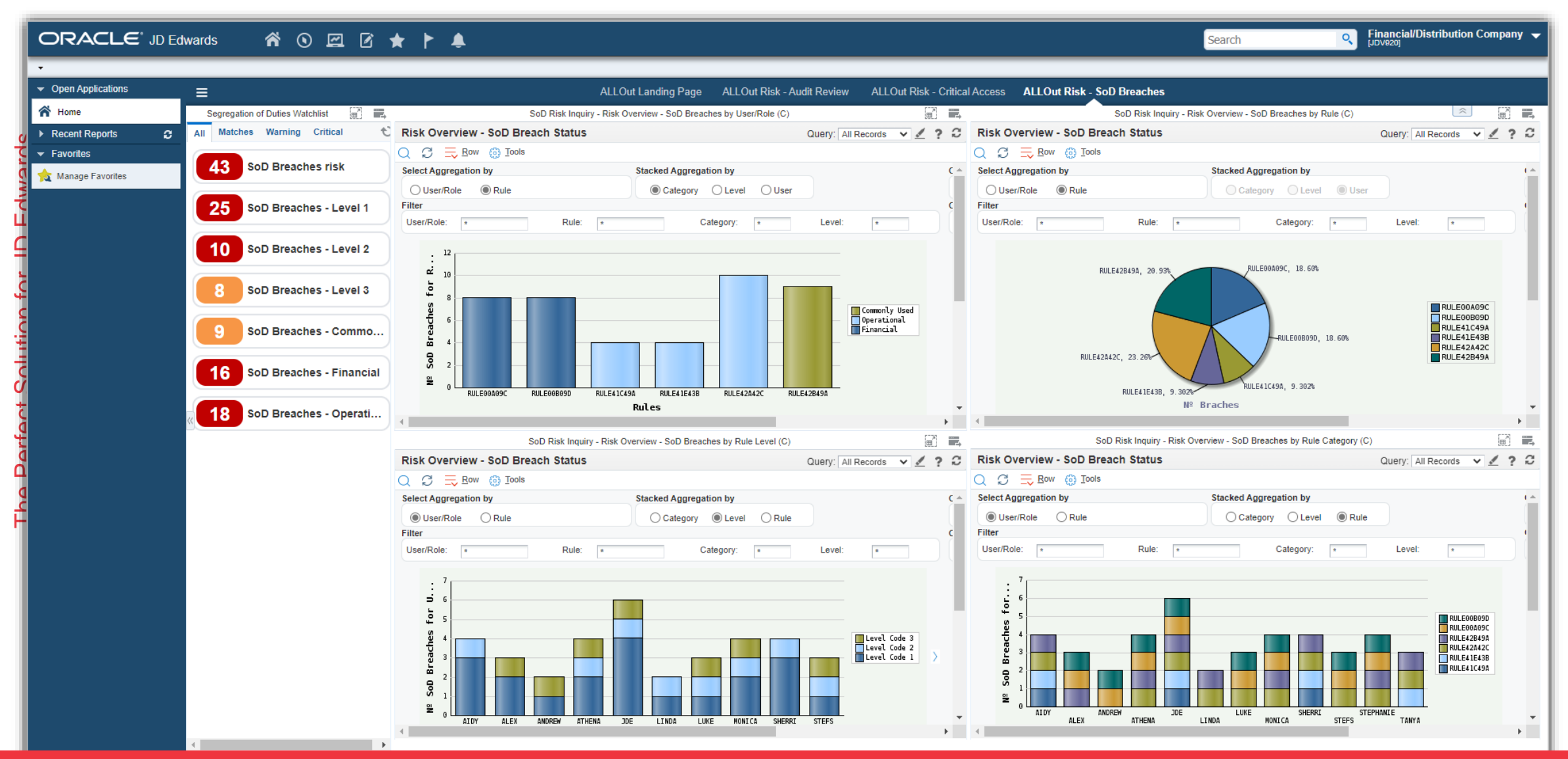

**Suivez l'état de vos contrôles avec des informations exploitables via des tableaux de bord de rapports !**

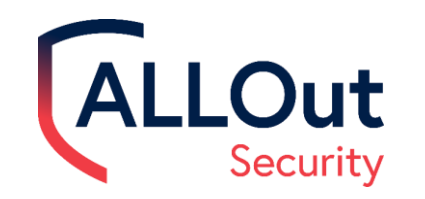

## Que peut faire ALLOut ?

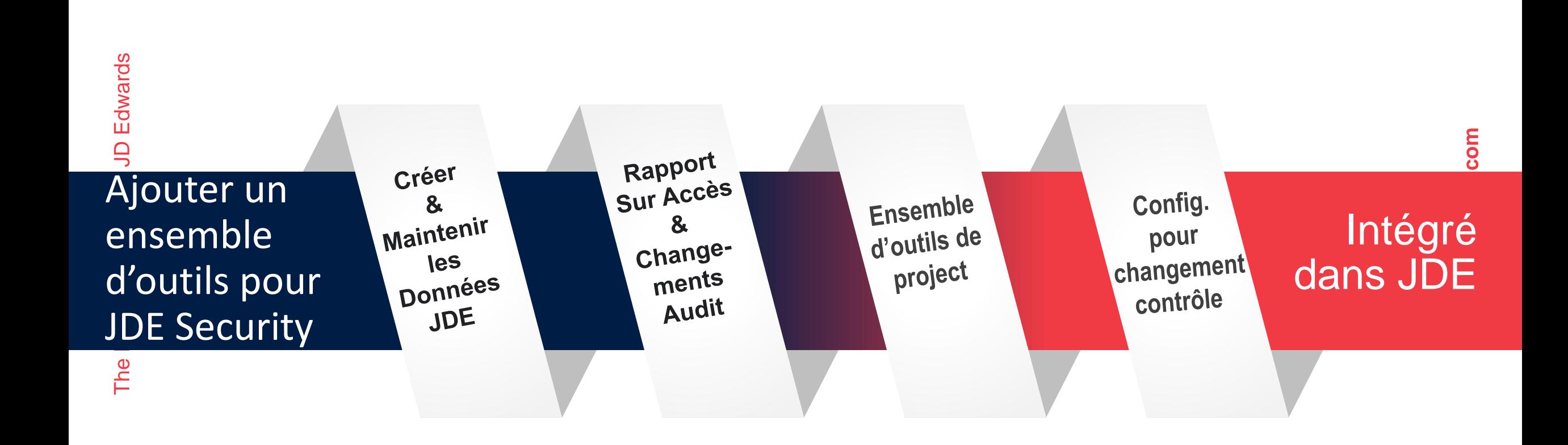

# Créer et maintenir des données JDE

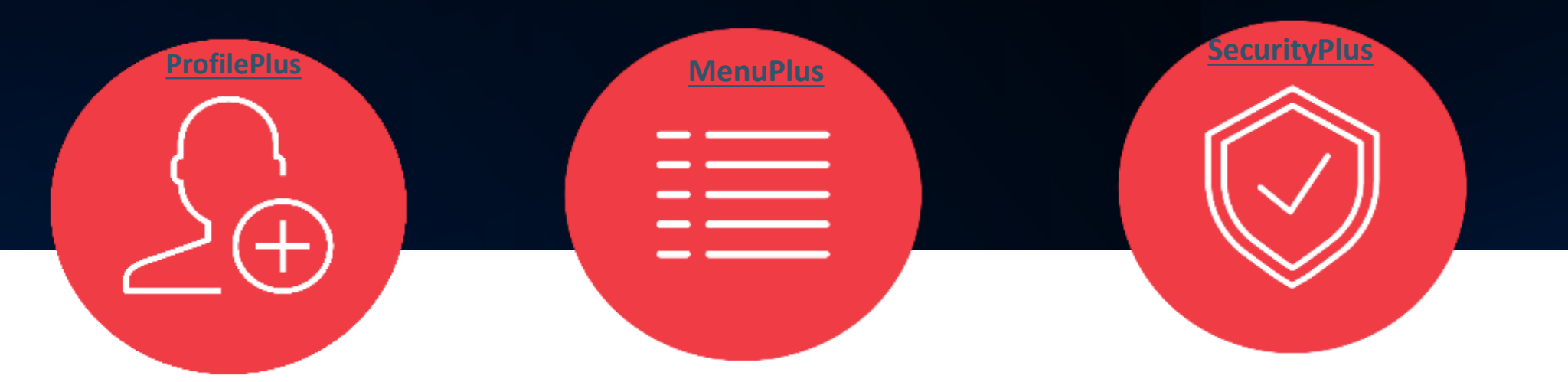

Automatisé des utilisateurs/rôles

The Perfect Solution for JD Edwards

Changement de mot de passe en libre-service

Corriger les licences utilisateur Oraclerd Change

Gestion efficace des menus et de la sécurité à l'aide d'une grille

Mettre à jour et concevoir la sécurité hors ligne

Création en masse de versions E1 dans une grille.

Maintenance de sécurité plus rapide

Réaliser Refuser TOUT

Créer une sécurité inclusive

Identifier / supprimer la sécurité en double

Gérer la sécurité UDO

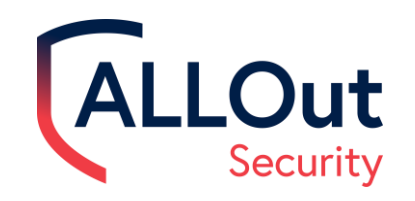

# ProfilePlus

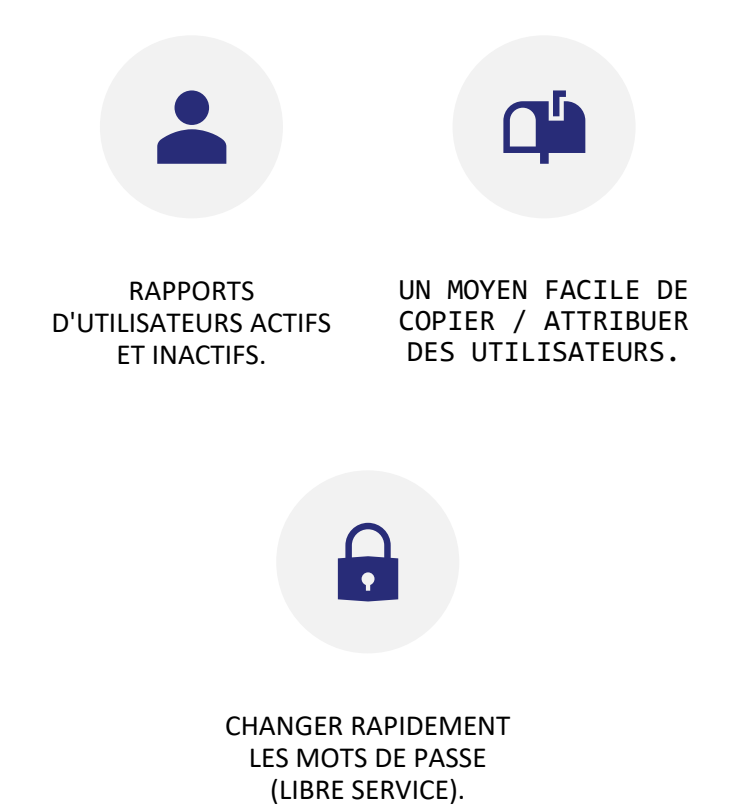

# Rapports d'utilisateurs actifs/inactifs

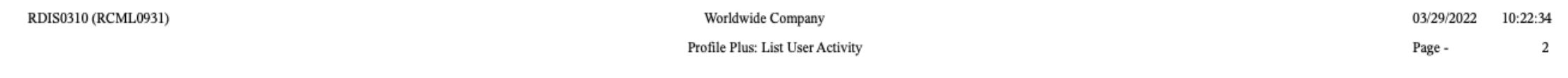

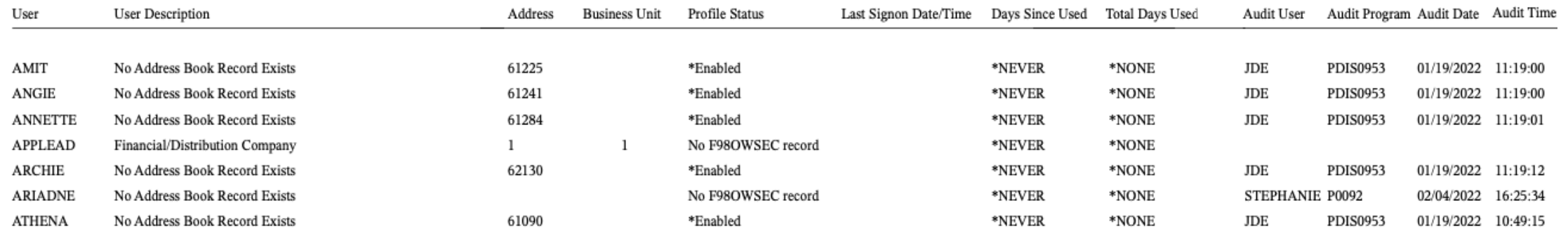

Total Number of Users Printed:

7

\*\*\*\* End of Report \*\*\*\*

Out

Security

**alloutsecurity.com**

alloutsecurity.com

# Faciliter la maintenance de l'utilisateur

# The Perfect Solution for JD Edwards The Perfect Solution for JD Edwards

**ALLOut** 

Security

Process Users Activity (03/28/. ALLOut Reporting - Program Access (03/17/2022 07:29:20)

Eavorites

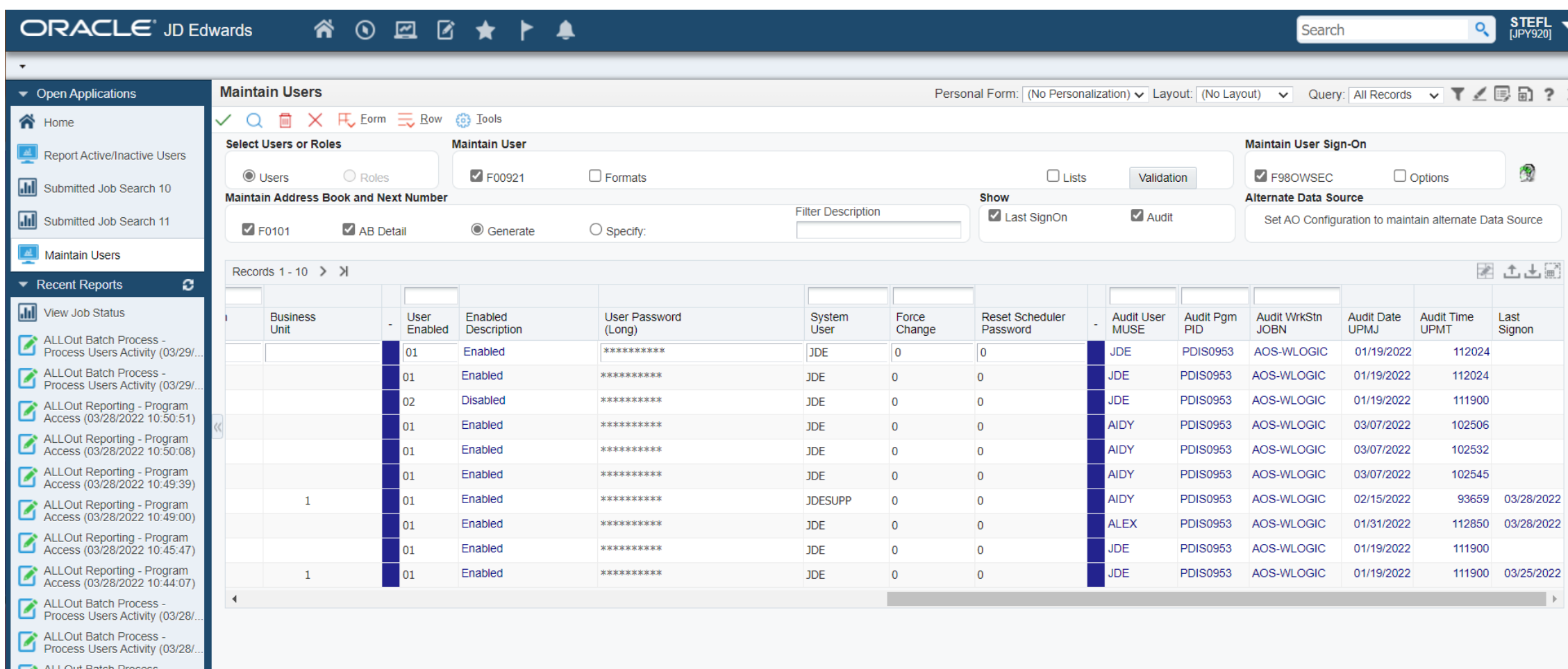

 $\Delta$ 

**alloutsecurity.com**

alloutsecurity.com

#### Un moyen facile de copier/assigner des utilisateurs

ALLOut

The Perfect Solution for JD Edwards

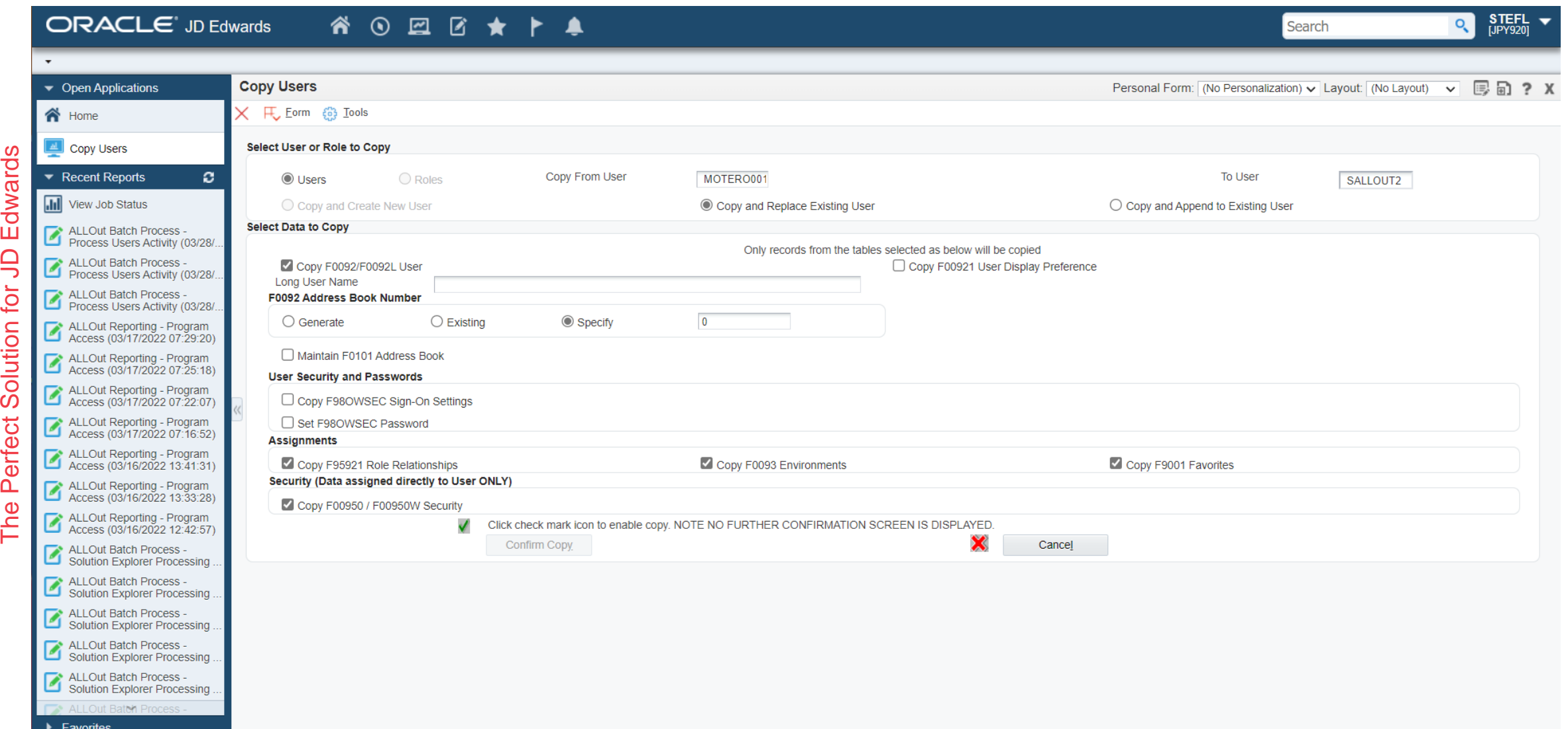

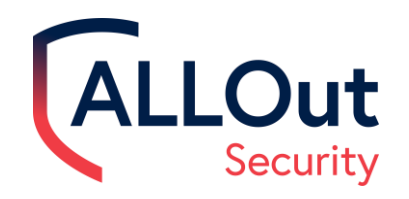

# MenuPlus

Accès au menu vs accès de sécurité des utilisateurs et des rôles.

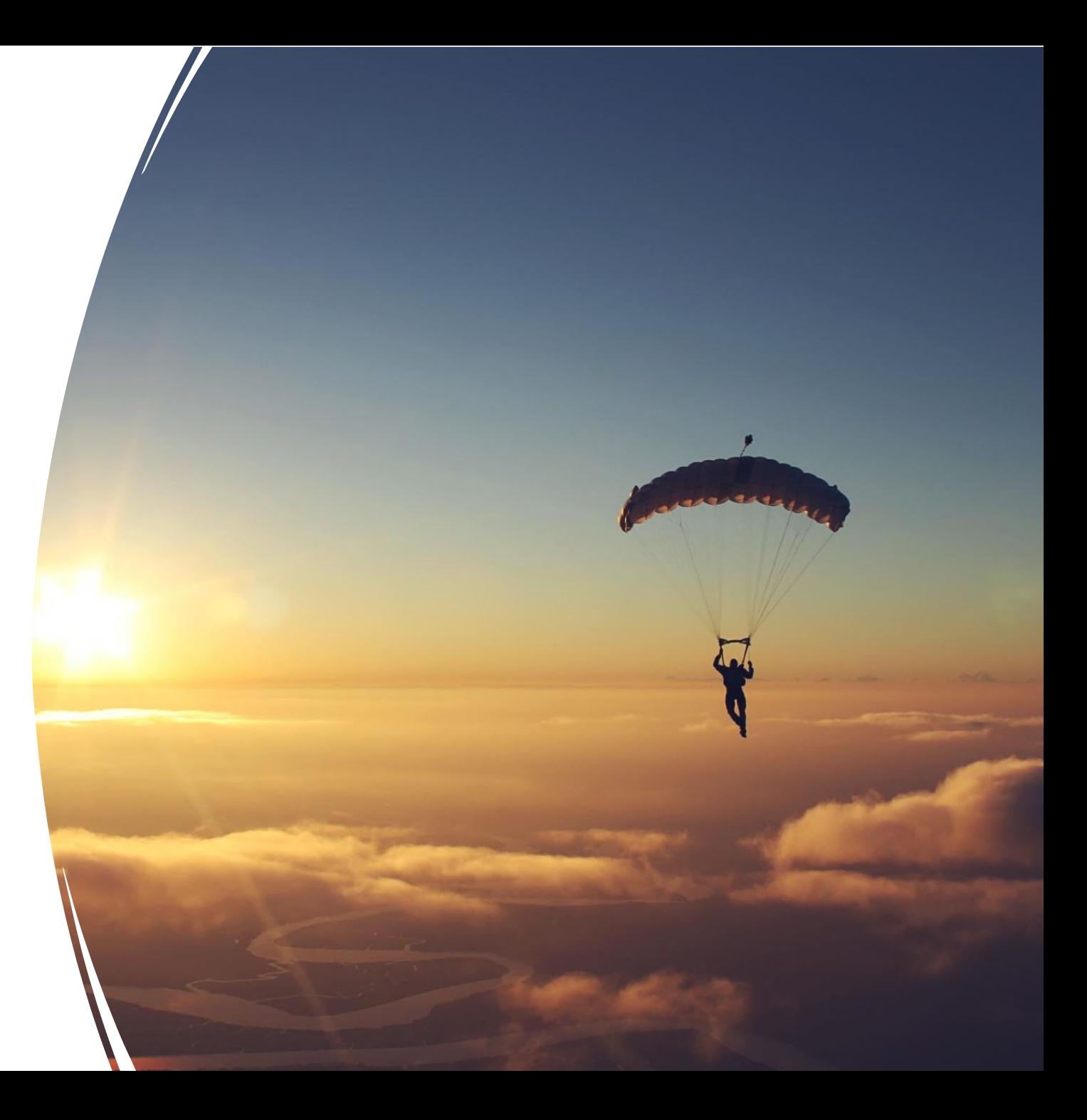

# MenuPlus et votre organisation

#### $\Box$  $\times$ JD Edwards  $\overline{\phantom{0}}$  $\Box$  $\times$  | + C A Not secure aos-wlogicsvr:8002/jde/E1Menu.maf?jdemafjasFrom=SessionTimeout&RENDER MAFLET=E1Menu&jdeowpBackButtonProtect=PROTECTED&jdemafjasLaunch... ্চি  $\leftarrow$  $A''$ ে≝  $55$ د''  $STEFL \nightharpoonup$ **ORACLE** JD Edwards  $\odot$ 因区★▶▲  $\mathsf{Q}$ ñ Search  $\bullet$  Open Applications My Worklist GRC Solution **TEST ALLOUT LAN >** E ALLOut Landing Page Tools and Technologies EnterpriseOne About EnterpriseOne Applications Object Usage Tracking Lease Administrator **合** Home  $\approx$ **Shortcuts**  $\ddot{\phantom{0}}$ **ALLOut**  $\circ$ sales@alloutsecurity.com ▼ Recent Reports Security **III** View Job Status **ALLOut Product Menu**  $\overline{2}$ ALLOut Reporting - Program Access (03/16/2022 12:42.57) ALLOut Batch Process -<br>Solution Explorer Processing **I**sí **ALLOut SPC License ALLOut Configuration** VF. ALLOut Batch Process -<br>Solution Explorer Processing ALL Out Batch Process -Ø Access and Audit Reporting for Segregation of Duties & Visibity to User and Role Access Schibon Explositr Processing ALLOut Batch Process -<br>Solution Explorer Processing ALLOut Batch Process -<br>Solution Explorer Processing Access & Data Management for Multiple Role Management & JD Edwards Data Maintenance VD ALLOut Batch Process -Solution Explorer Processing ALLOut Batch Process -<br>Solution Explorer Processing Objectives Implementation Tools for JD Edwards Mass Data Updates & Security Projects  $\frac{1}{2}$ ALLOut Batch Process -<br>Solution Explorer Processing ALL Cut Batch Process -Solution Explorar Processing ALLOut Reporting - Program Access (03/14/2022 12:10:32) ALLOut Reporting - Program<br>Access (03/14/2922.12.07.22) ALLOut Reporting - Program Access (03/14/2022 09:08:15) ALLCut Reporting - Program Access (03/14/2022 00:07:40) ALLOut Reporting - Program<br>Access (03/14/2022 09:06:26) ALLOut Reporting - Program **F** Favorites  $2:59$  pm 8 琴  $\circ$ **DE SE B** 68  $\Omega$  $\bigcirc$  12°C  $\land$  0  $\bigcirc$   $\bigcirc$   $\bigcirc$   $\bigcirc$   $\bigcirc$   $\land$  0) ENG Type here to search  $\circ$ - 闫i  $\mathbf{F}_2$

16/03/2022

 $\mathcal{Q}$ 

Out

Security

The Perfect Solution for JD Edwards

The Perfect Solution for JD Edwards

# SecurityPlus

- Modifications massives des données de sécurité
- Sécurité UDO

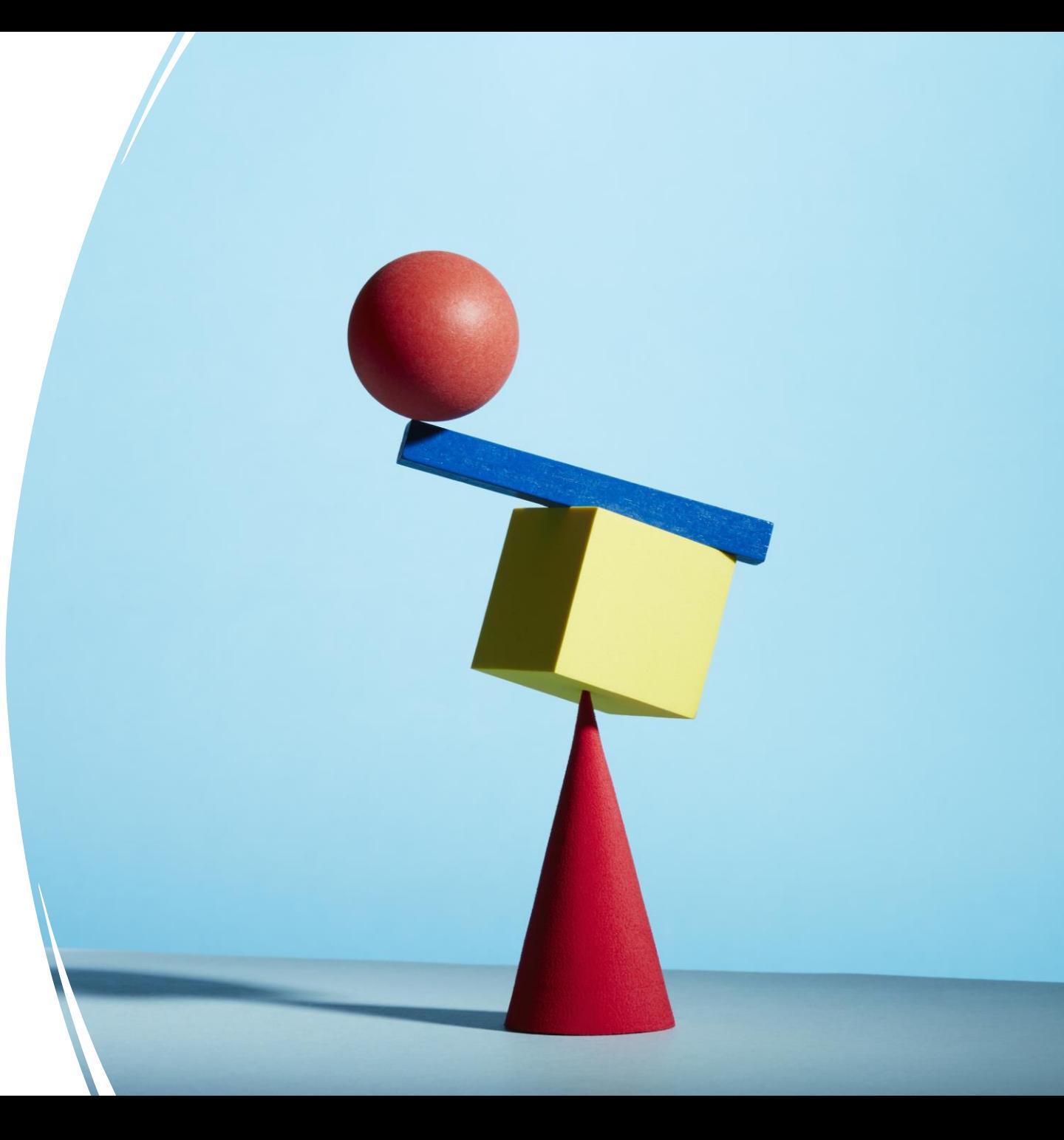

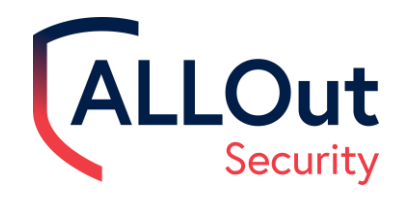

# Sécurité UDO

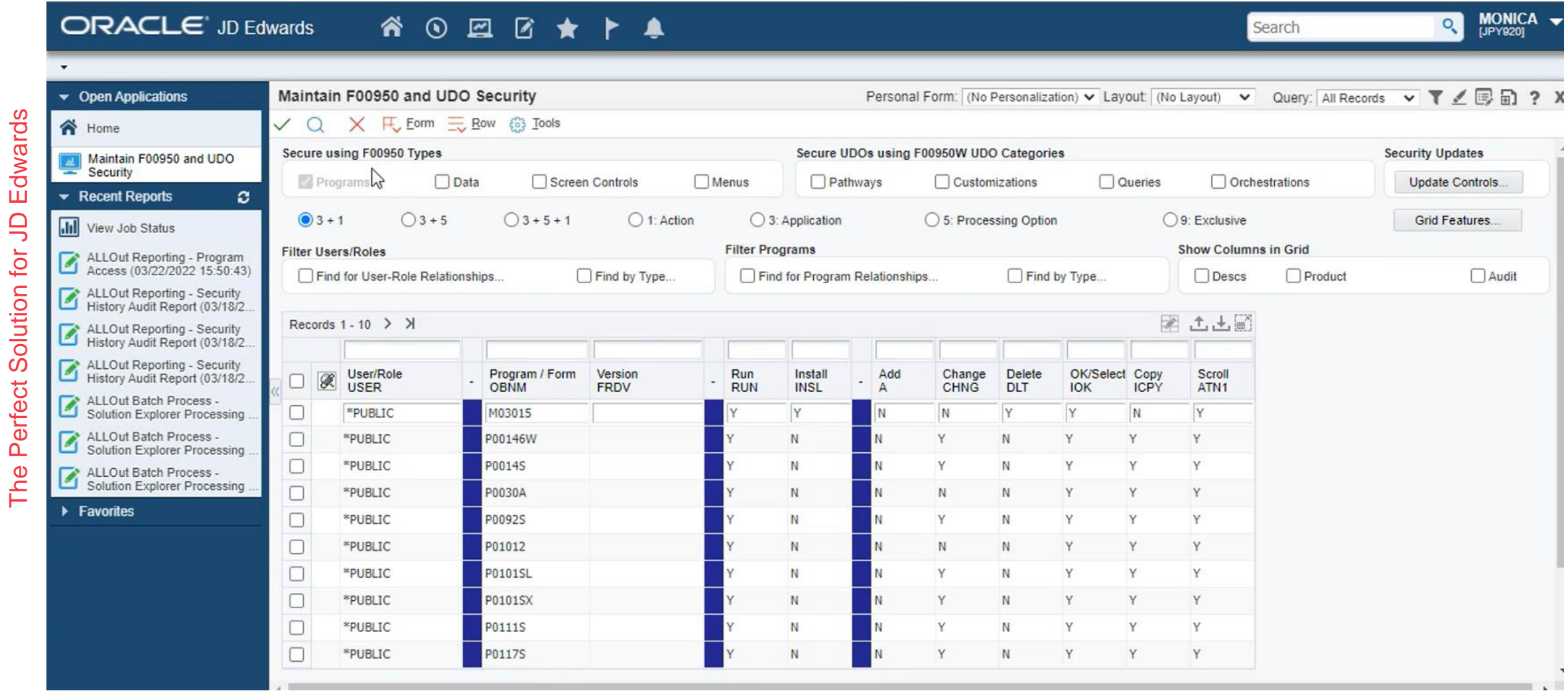

# Rapport sur les modifications d'accès et d'audit

**Risk Reporting Risk Management**

Rapports en temps réel directement dans JDE et informations résumées pour les

Rapports d'accès au système et d'accès aux processus critiques.

partenaires commerciaux.

The Perfect Solution for JD Edwards

Règles SoD et rapports de conflits.

Rapports sur la sécurité des rangées.

Listes de diffusion.

Contrôle automatique des accès interdits et des combinaisons.

Visibilité accrue des risques avec piste d'audit.

Rapport sur les règles et les infractions SoD.

Contrôles de changement d'attribution de rôle.

Contrôles de sécurité et de changement de menu.

Rapport d'audit de l'historique SoD.

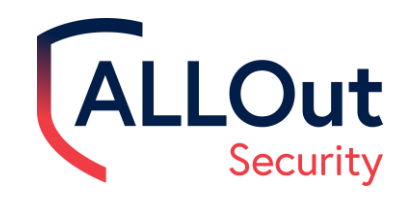

# Risk Reporting

- Rapport d'accès utilisateur avec documentation de violation SoD.
- Rapport d'accès au programme avec documentation de violation SoD.

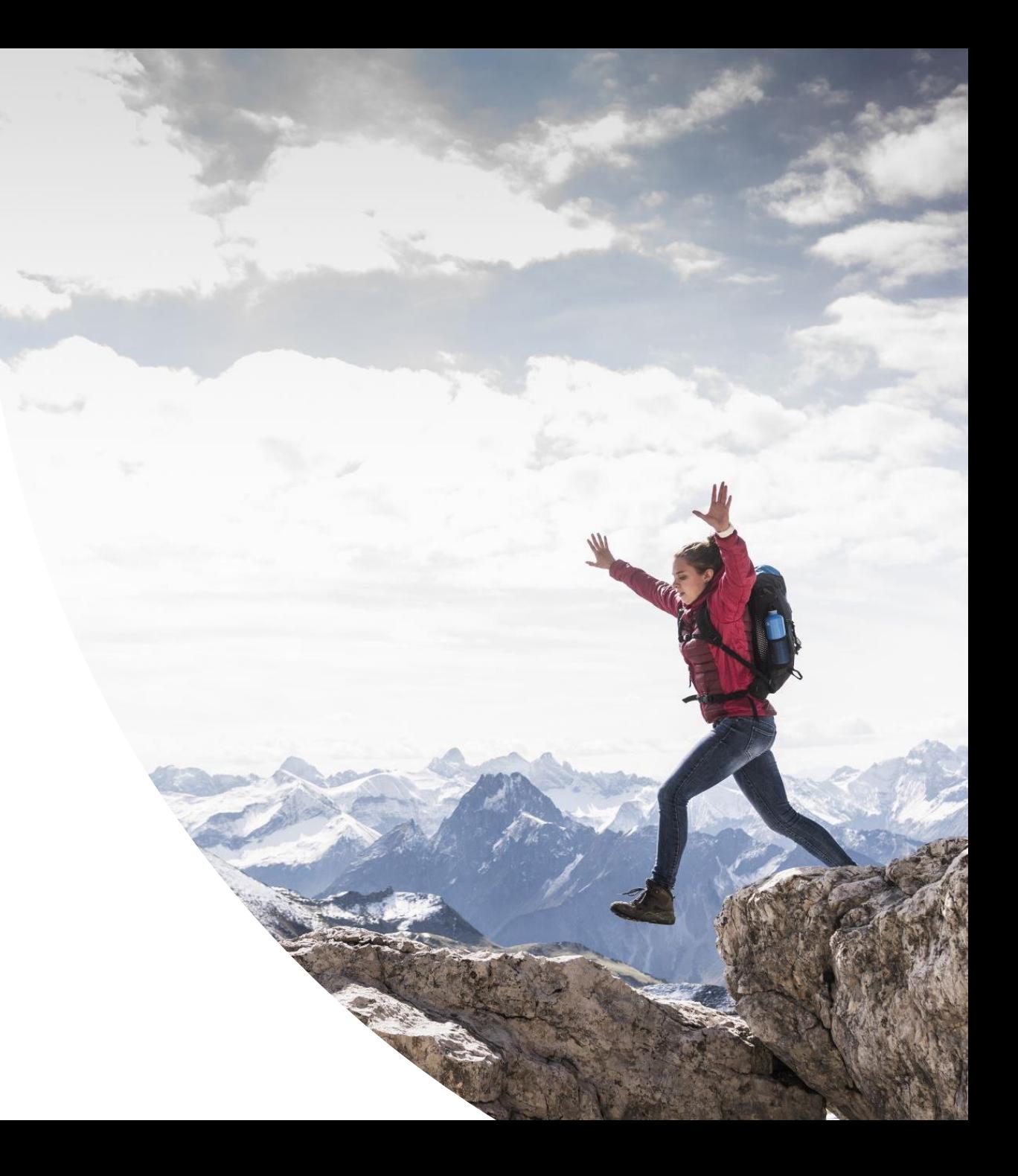

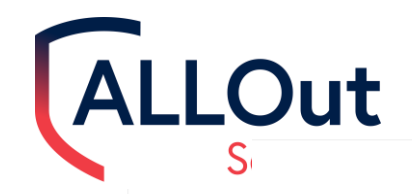

#### Rapports d'accès utilisateur

**alloutsecurity.com**

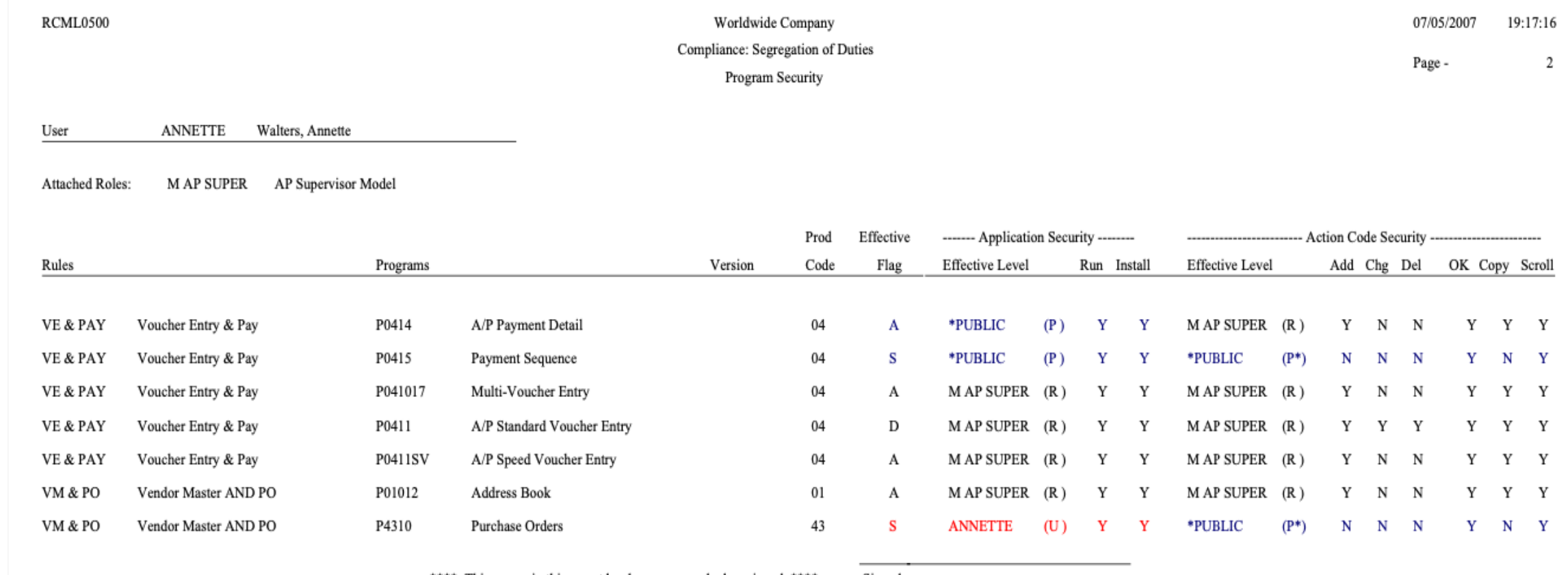

\*\*\*\* This access in this report has been approved when signed \*\*\*\*

Signed:

\*\*\*\* End of Report \*\*\*\*

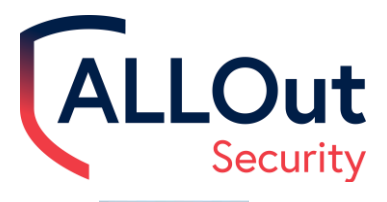

Program

ш 团 Ø P40G95

**Proceed Payments** 

# Configuration de l'accès au programme

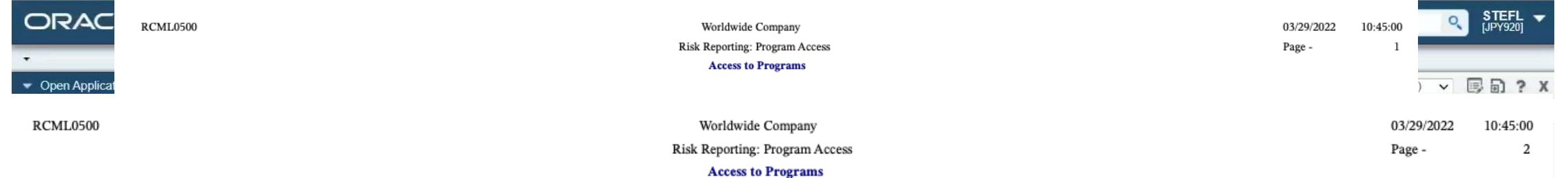

The Perfect Solution for JD Edwards The Perfect Solution for JD Edwards

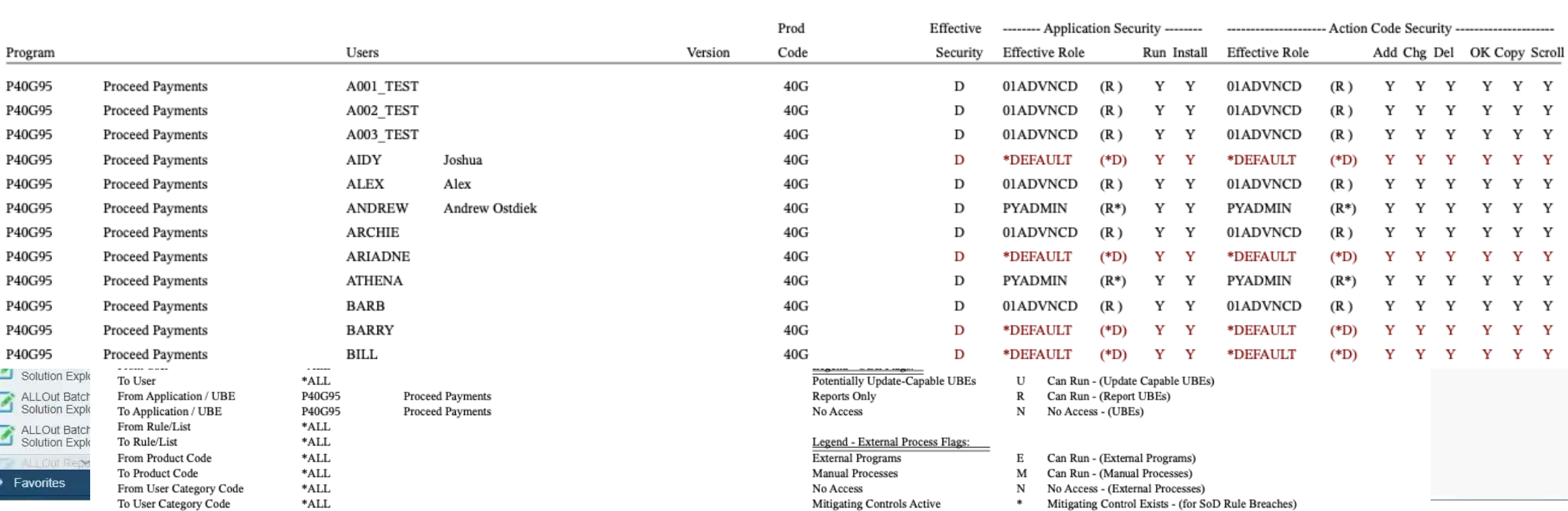

#### Risk Management

- Capable de suivre les changements sur les tables d'affaires.
- $\overline{\phantom{a}}$ • Rapports auditables entièrement traçables.

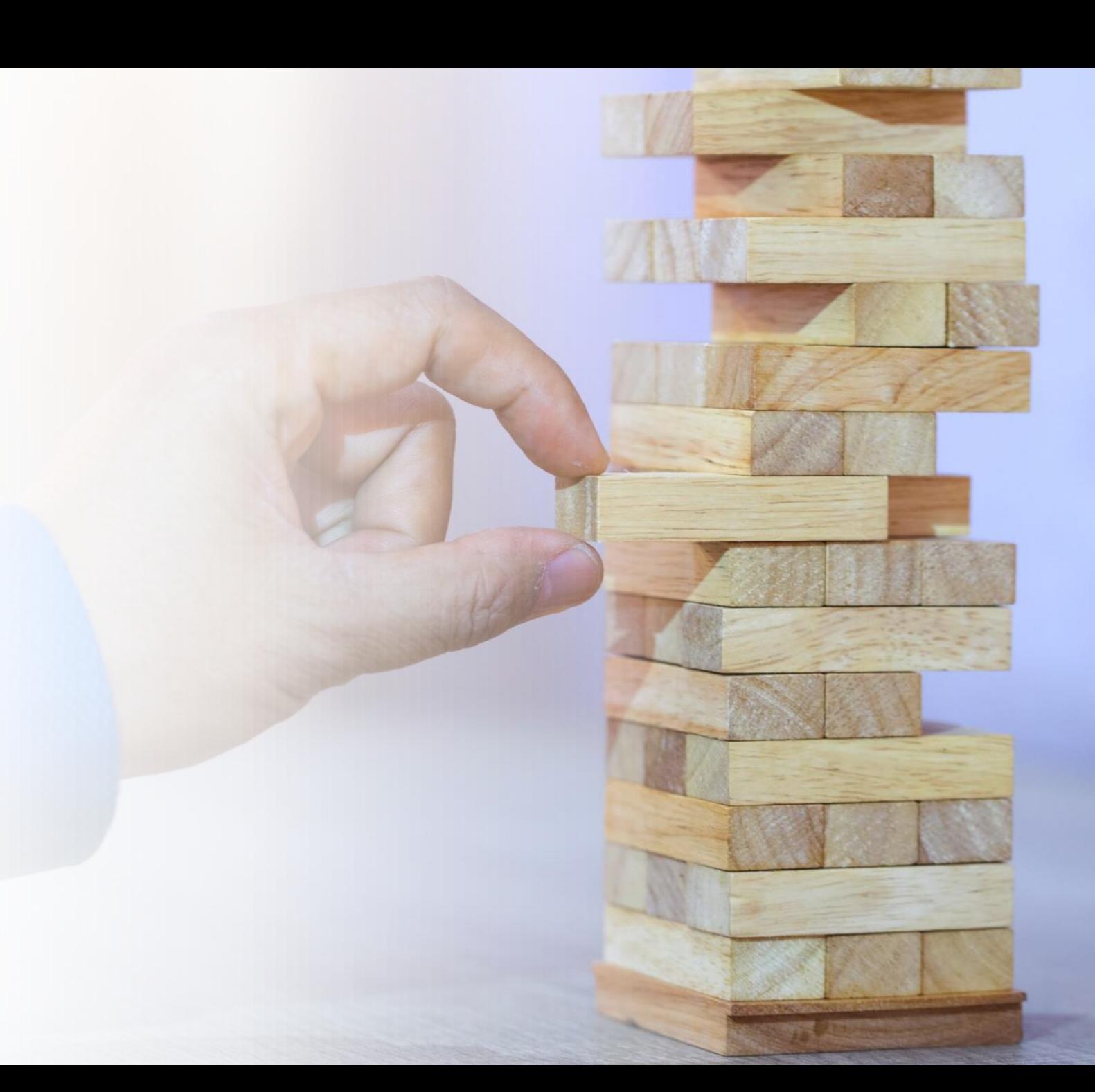

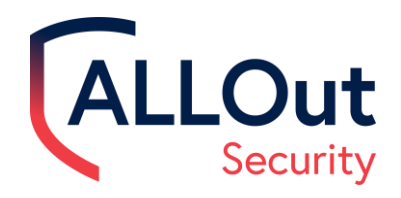

# Comment AOS suit les modifications sur les tables

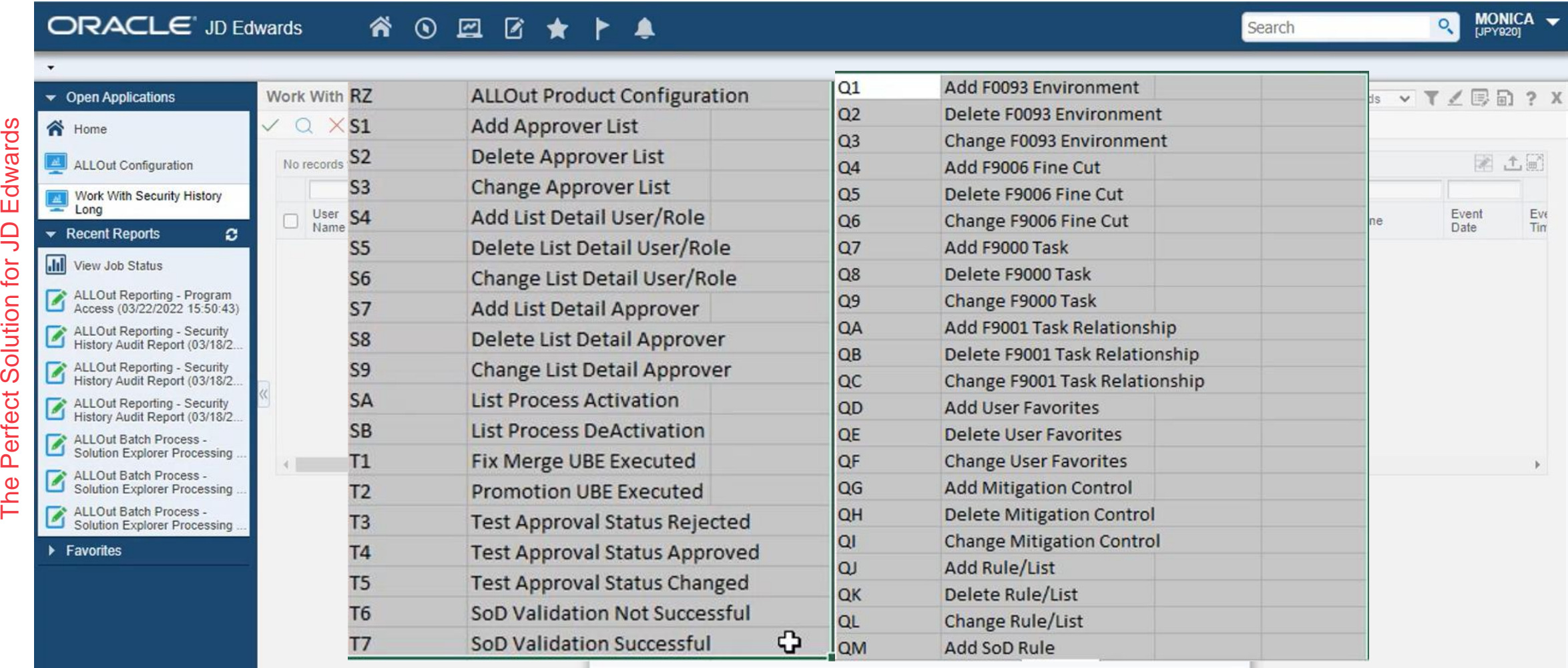

#### ALLOut Configuration des paramètres de contrôle des modifications d'audit et rapport à leur sujet Security

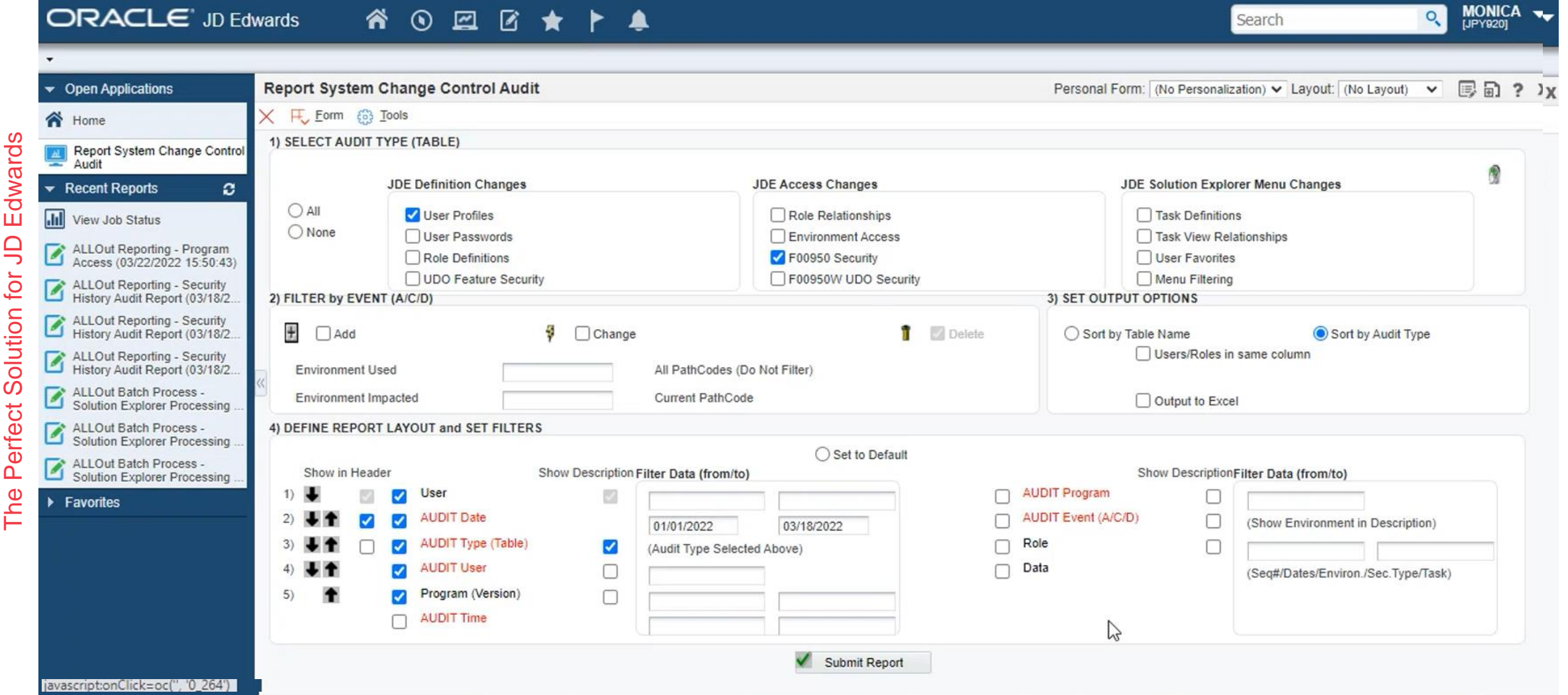

Atténuez les violations SoD avec les contrôles internes, les achats et les ventes

**alloutsecurity.com**

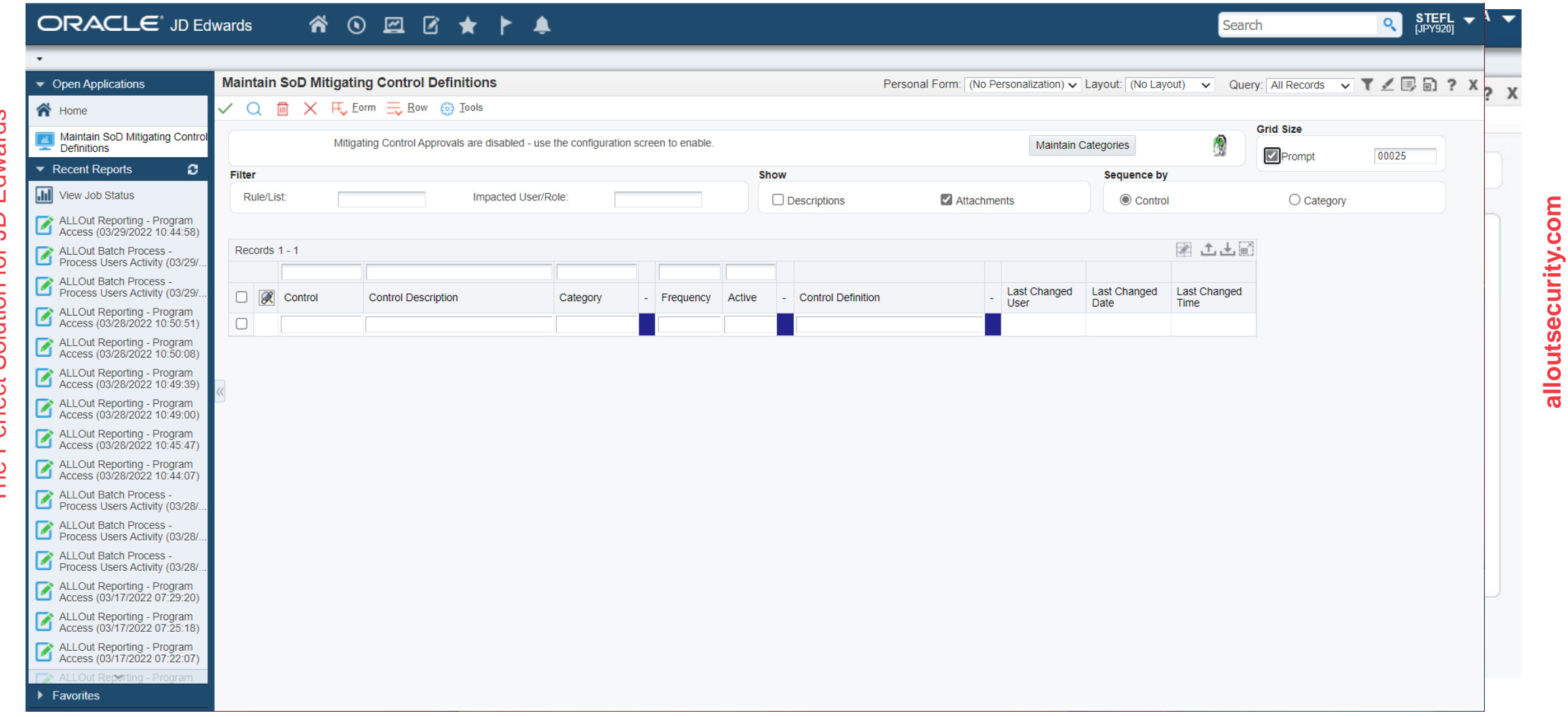

ALLOut

Security

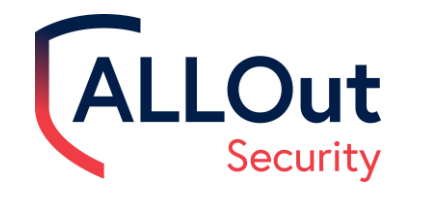

#### Rapport d'historique d'audit général

RCML0251

 $\sim$ 

Worldwide Company ALLOut Reporting - Security History Audit Reporting 10/30/2019 14:32:58  $\overline{2}$ Page -

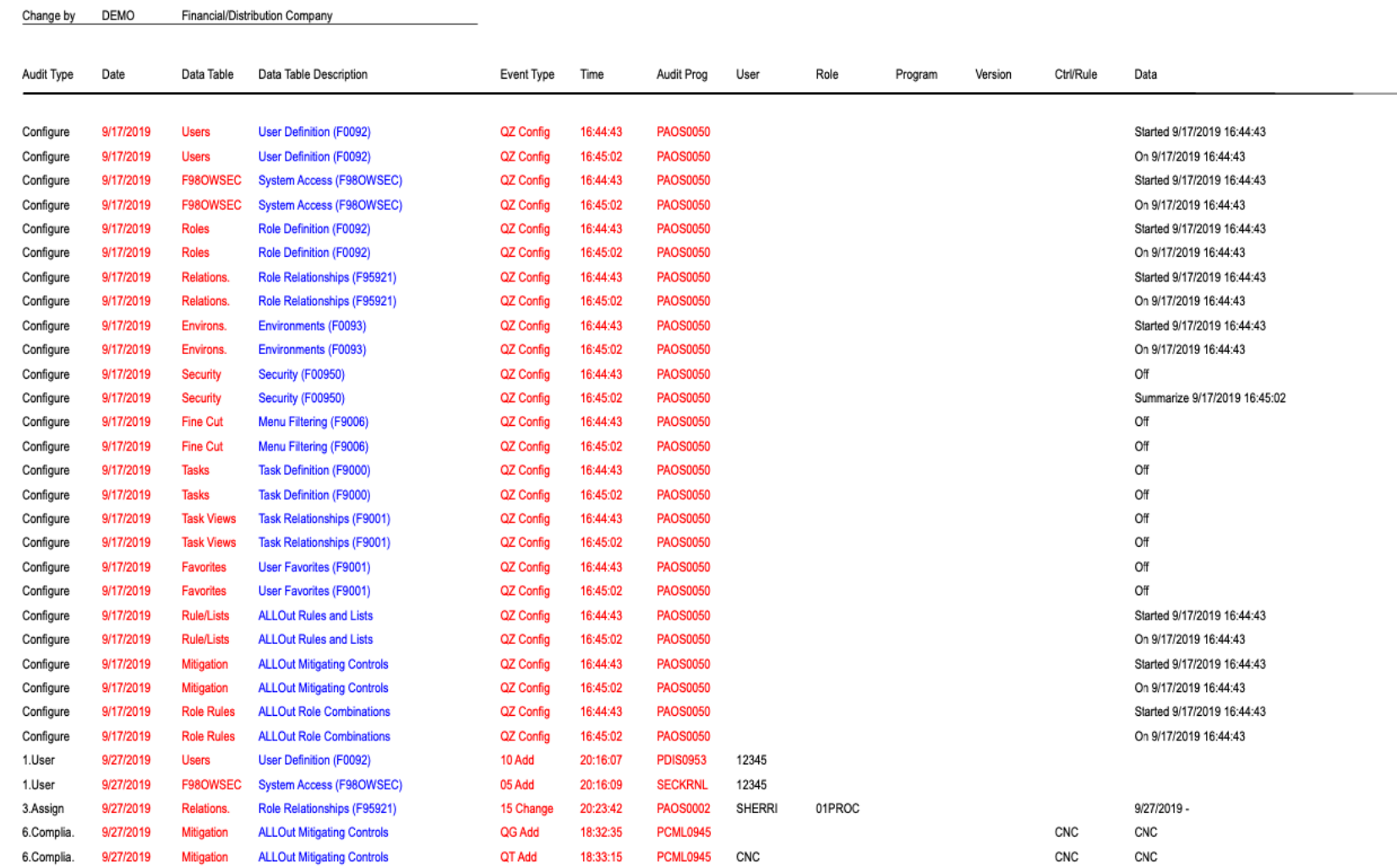

## Ensemble d'outils de projet

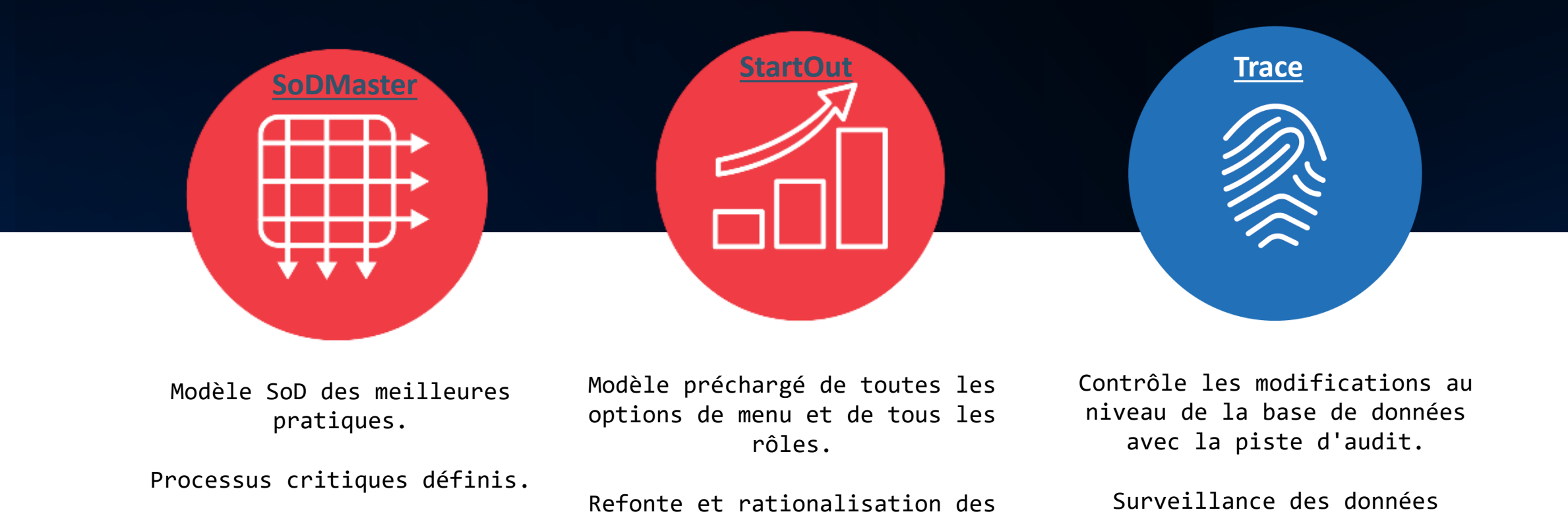

Modèle SoD des meilleures pratiques.

Processus critiques définis.

Contrôles d'atténuation.

Modèle préchargé de toutes les options de menu et de tous les rôles.

Refonte et rationalisation des menus et de la sécurité.

> Menus E1 des meilleures pratiques.

Automatisation du projet.

Contrôle les modifications au niveau de la base de données avec la piste d'audit.

Surveillance des données critiques.

Contrôle au niveau de la base de données avec documentation avant/après.

Notifications de modifications sur les données sensibles.

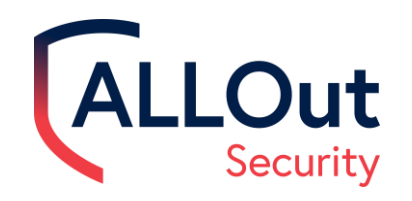

# SoDMaster

Détecter, prévenir et hiérarchiser les risques.

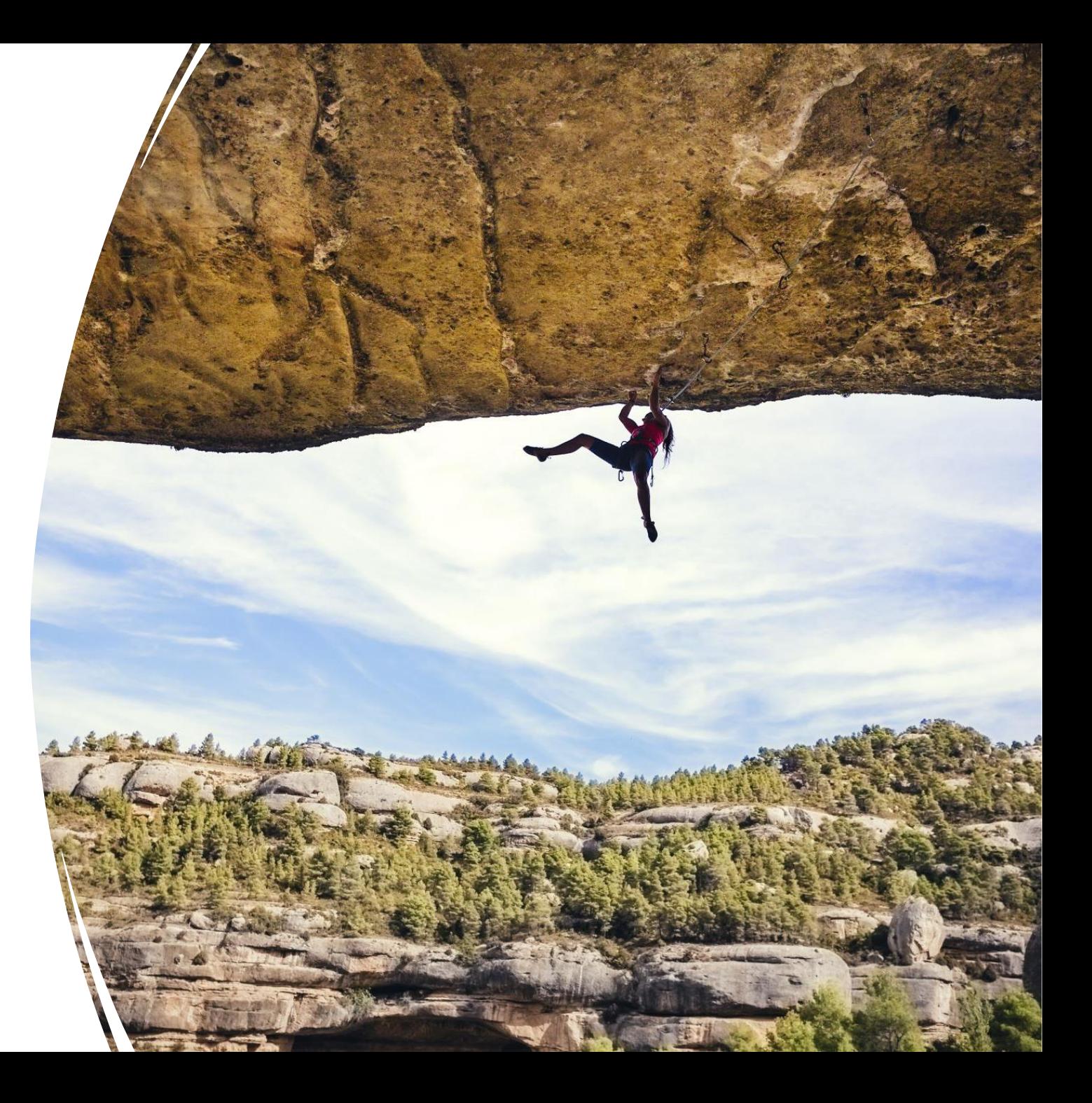

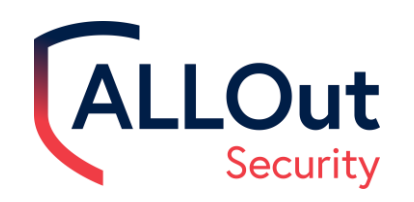

# SODMaster – Listes et règles des meilleures pratiques

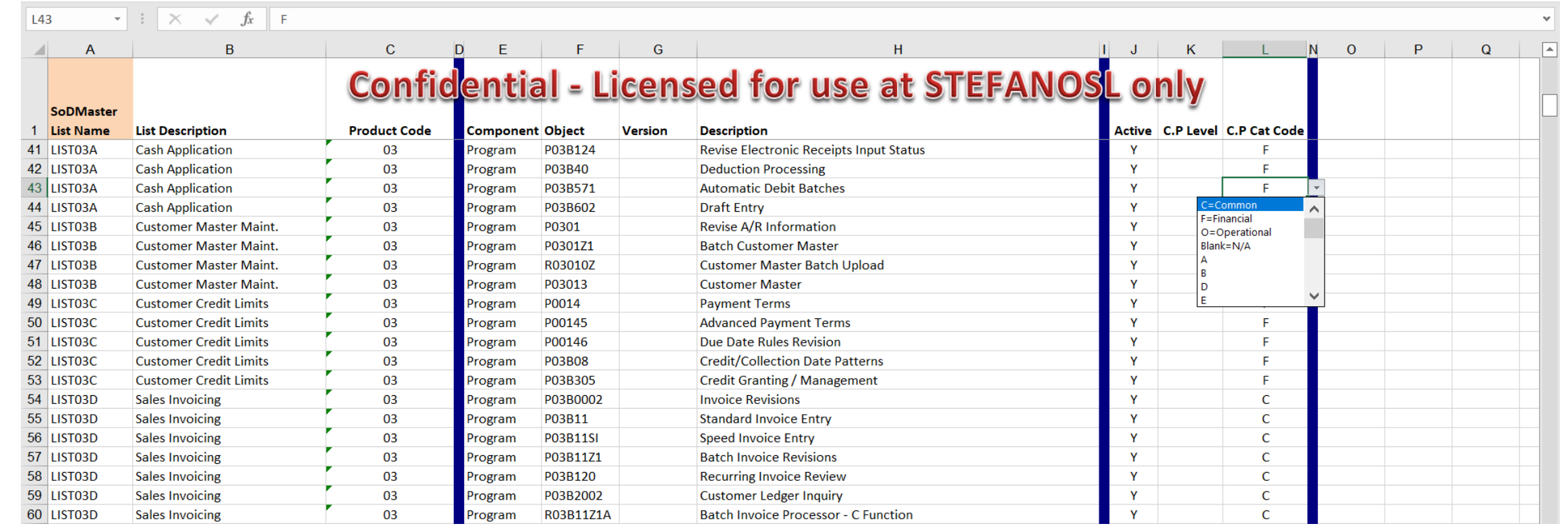

# Configuration pour le contrôle des modifications

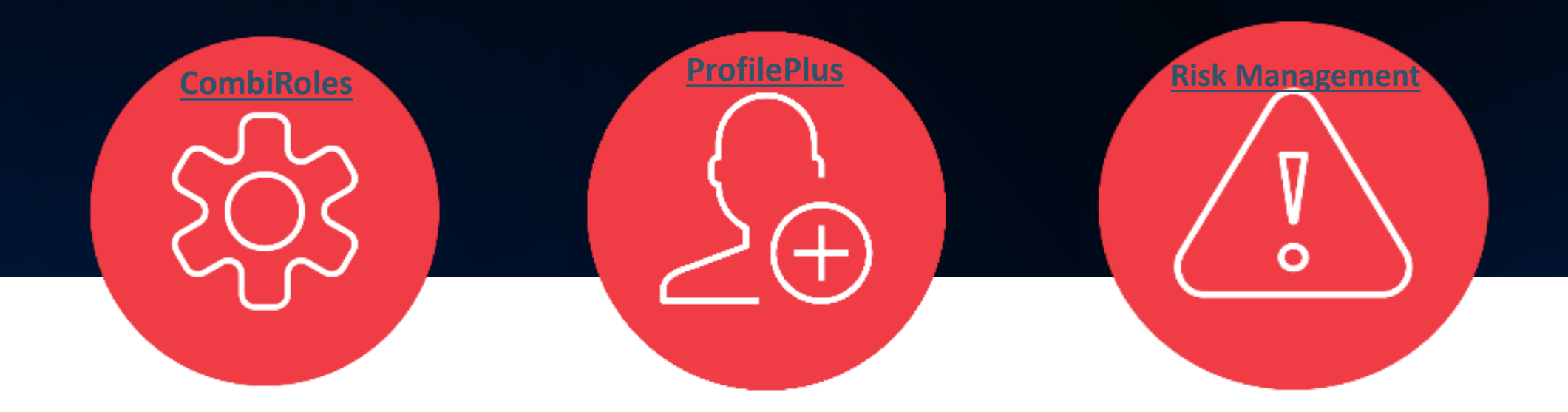

Promotion d'attribution de rôle avec approbation facultative et violation SoD.

The Perfect Solution for JD Edwards

Promotion de la sécurité avec approbation facultative et violation SoD.

Visibilité des changements d'attribution de rôle et des approbations capturées.

Audit et documentation de l'attribution des rôles.

Gestion des relations de rôle.

Contrôles de sécurité et de changement de menu.

Validation et approbation SoD avant la promotion.

> Modèles de promotion facultatifs.

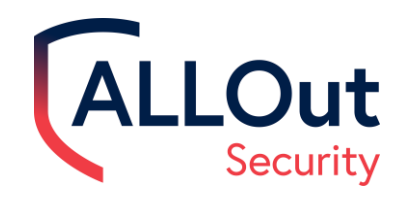

# CombiRoles

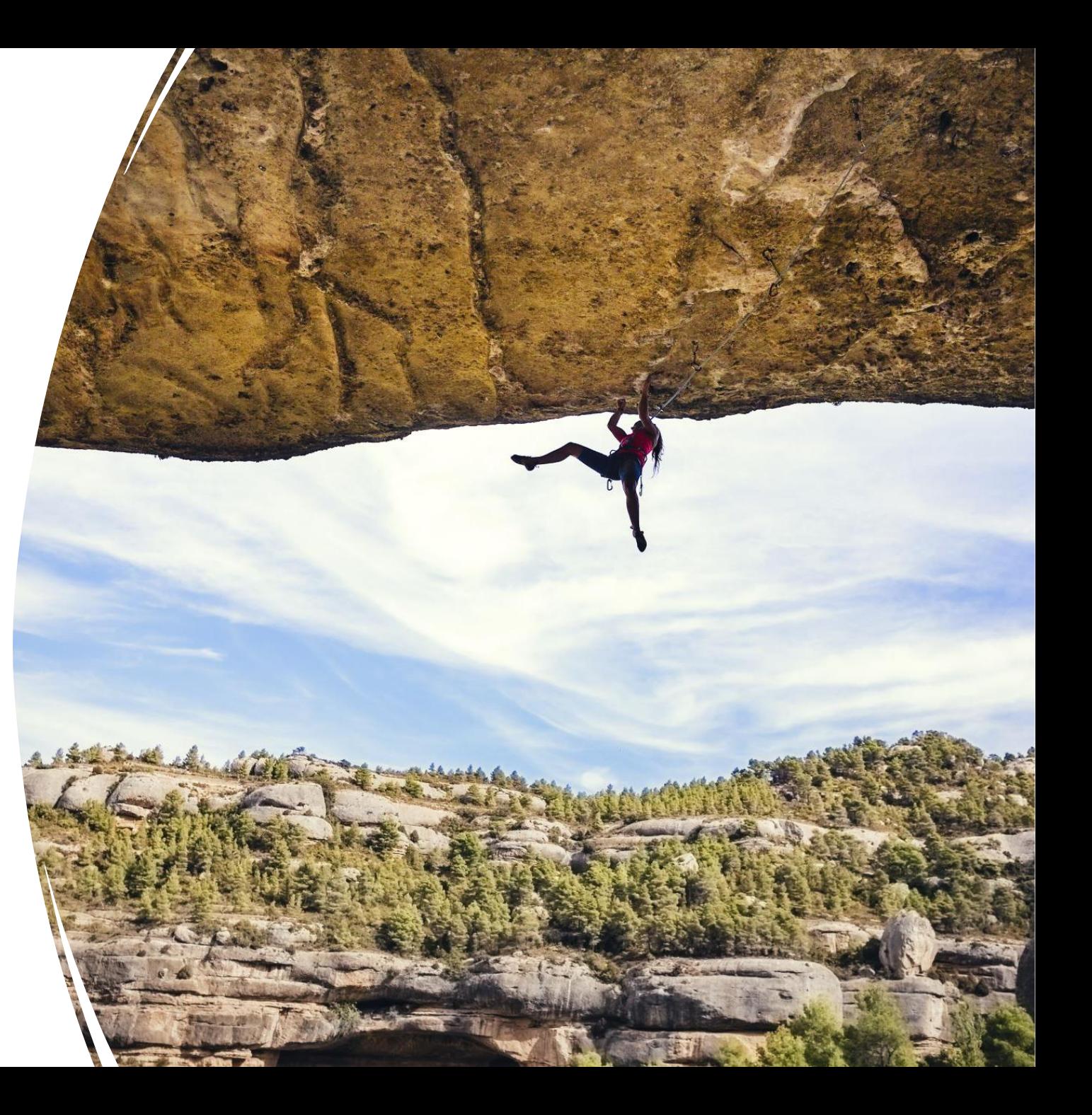

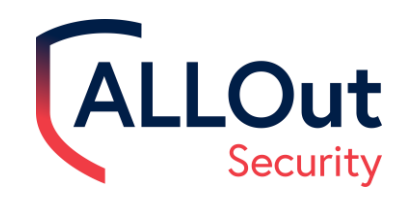

#### **Contrôle des changements d'attribution de rôle-**

Processus de flo de travail

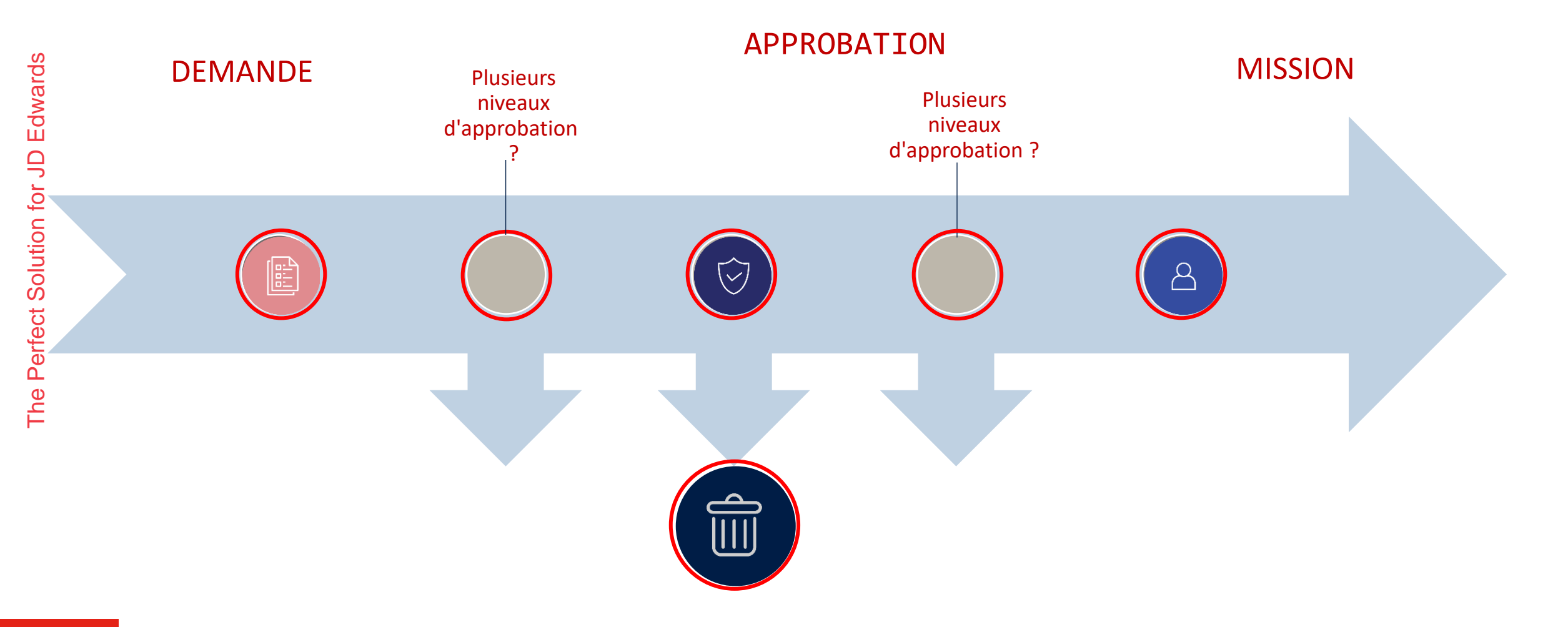

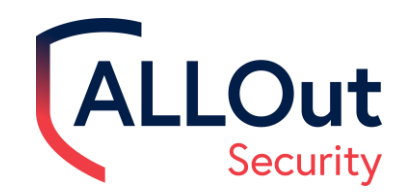

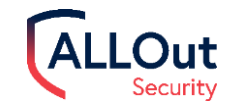

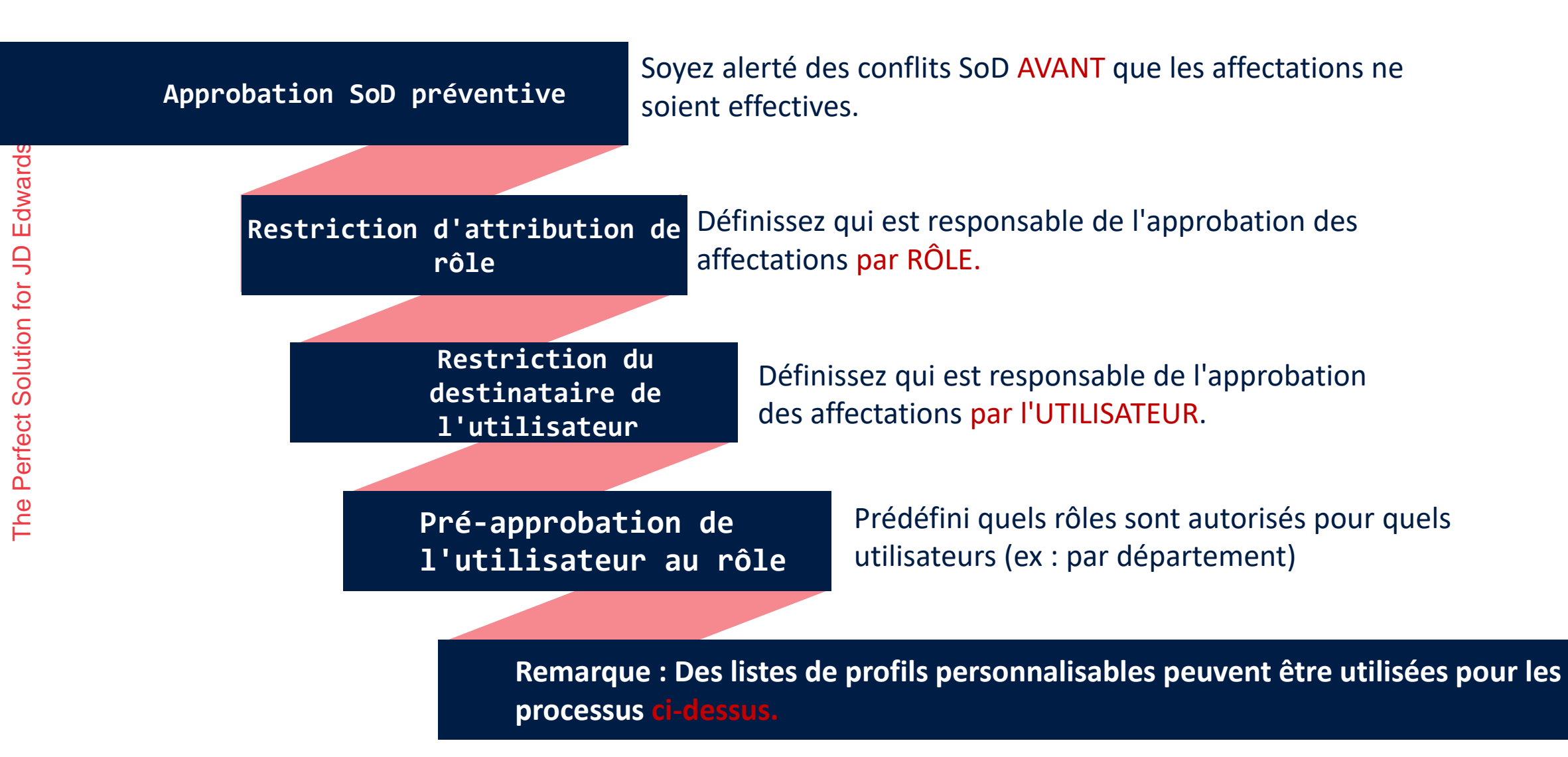

## Ceva Sante

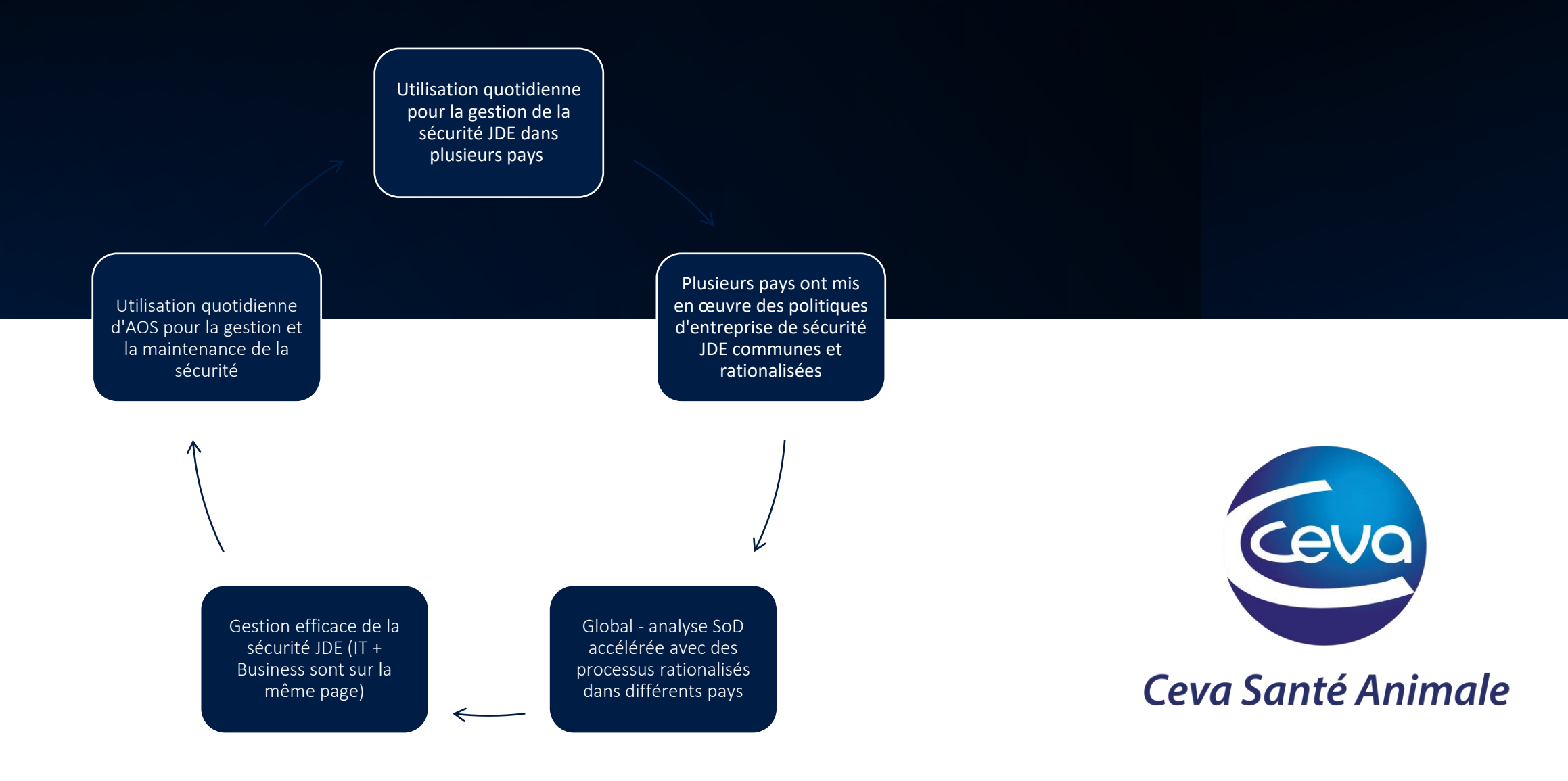

The Perfect Solution for JD Edwards

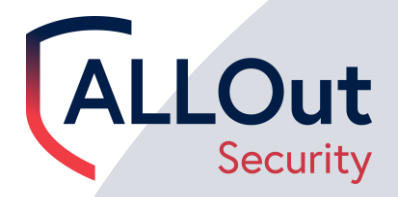

# **ALLOut Education & Learning Resources**

**ALLOut Academy Customer Portal Audits & Workshops**

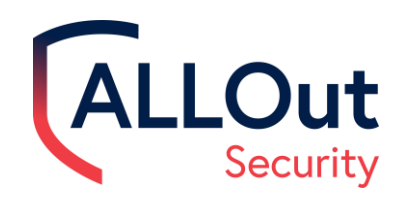

# ALLOut Academy

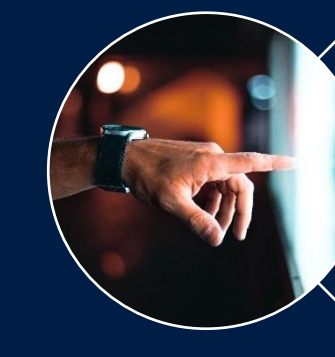

#### On Demand Digital Learning

- Beginner to Advanced Levels
- Tailored e-Learning pathway
- Downloadable tutorials

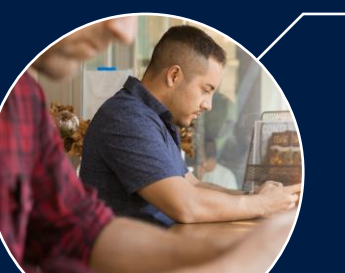

#### Multiple Pathways to JDE Certification

- Audit & Compliance
- Security Administrator
- Security Implementation Expert

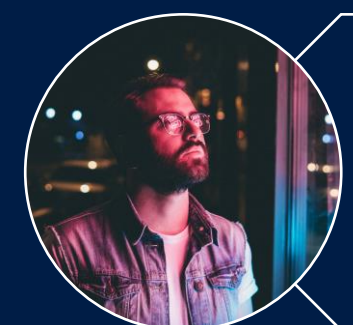

#### Live Webinars

- **FREE training webinars**
- Different topics monthly

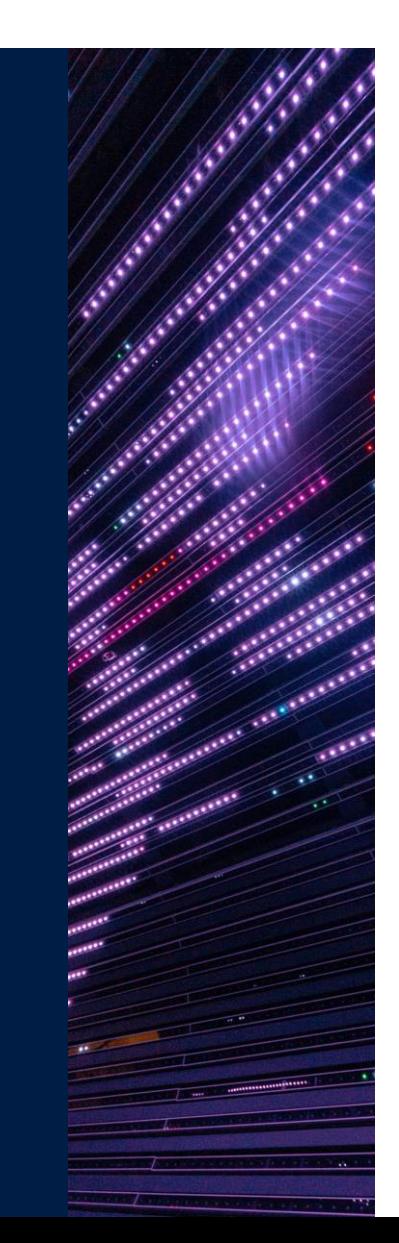

The Perfect Solution for JD Edwards

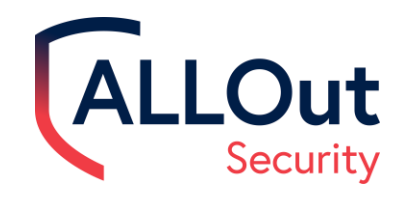

# Thank you

Get in touch: licensing@alloutsecurity.com

Stay connected: in | Connect with us

Visit our website: www.alloutsecurity.com

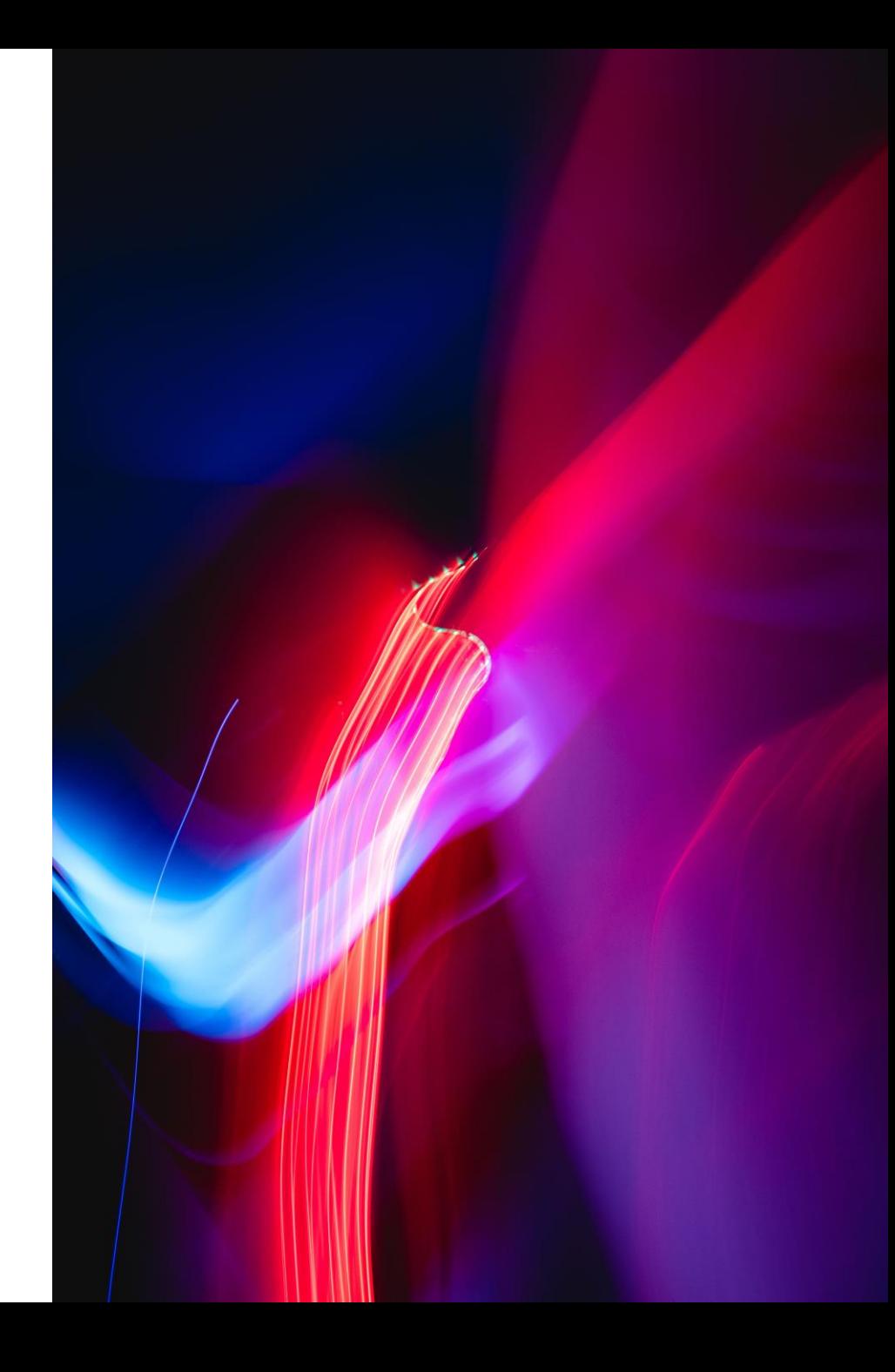

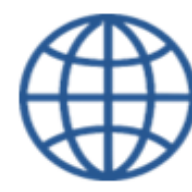

<https://clubutilisateursoracle.org/>

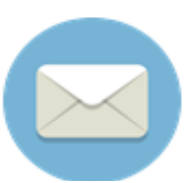

#### [delegation@clubutilisateursoracle.org](mailto:delegation@clubutilisateursoracle.org)

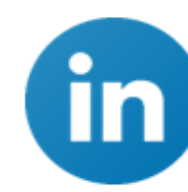

@ClubUtilisateursOracleFrance

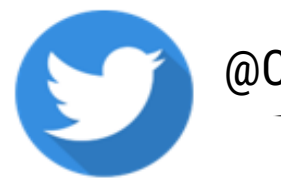

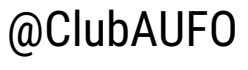

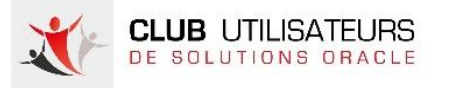

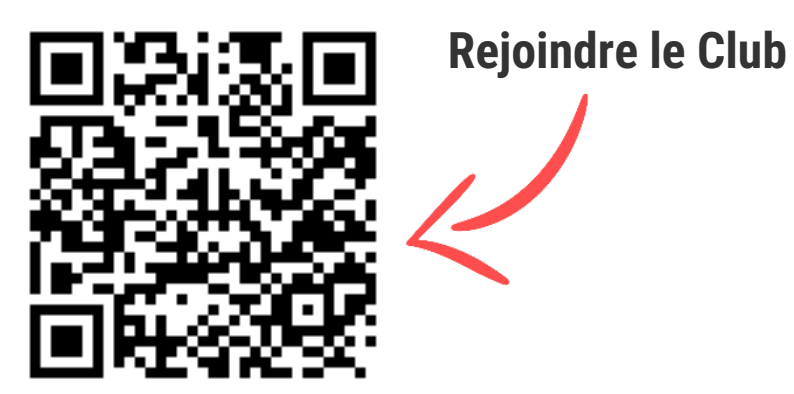

Délégation Générale des Clubs Utilisateurs Oracle

#### [delegation@clubutilisateursoracle.org](mailto:delegation@clubutilisateursoracle.org)

Patricia Azzaro | Camille Giard | Delphine Gingreau